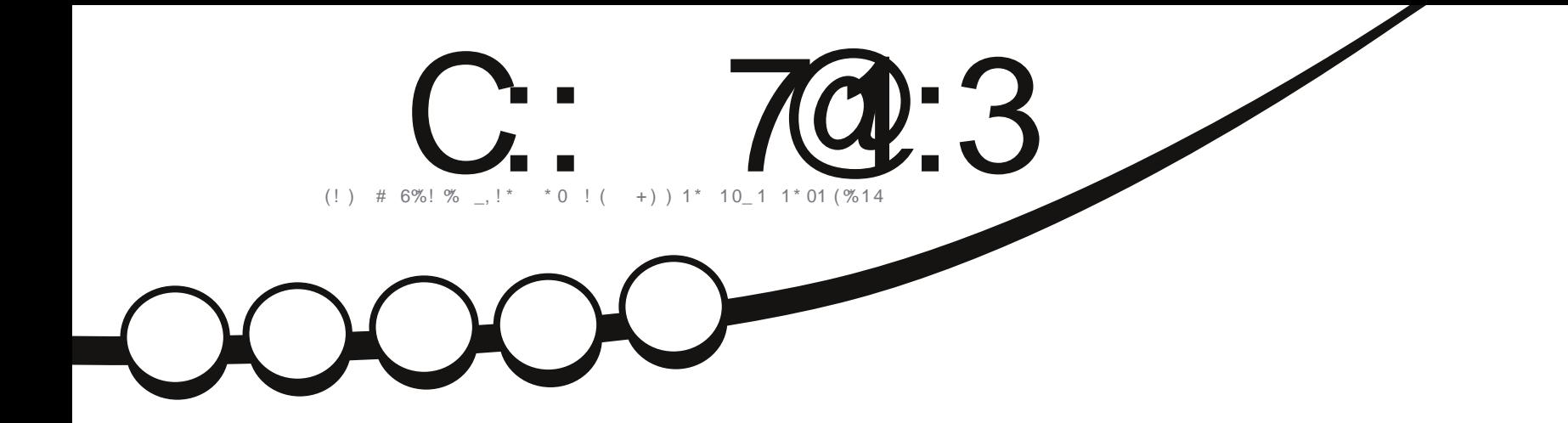

## : " '1', + 0- <! ' )#

C:  $\frac{70:3!}{5}$  / 5/H<sub>K</sub>3 < 3AB/447.7N3 < / C1C < 3;  $\frac{7}{5}$  / < 7M<sub>3</sub> J  $\frac{7}{5}$  / < = < 71/: B2

#### CAC83B2C C: 701:3

 $($  > "NE BKES > LMNGF: @ SBGS- @ KNNBLA EB KS > MBG=dl > G=: GM < HGL: < Kd ` MHN MAL  $BLOKHBGL = 1$ : NGWN JNB?:  $BM : MB = > L$  $LRMF > L = > Q$   $LRMBFG$  ( $R/MQ$  A:  $JN$ FHB GHN IN EBIGL = >L MANHABE JN  $HH$  I  $H$  I  $H$  I  $H$  I  $H$  I  $H$  I  $H$  I  $H$  I  $H$  $HdL$  : K=>L  $5dMML$  (> . H=< LMNG  $\angle +$  FIE F  $>$  GM = N "NE BK $\leq$  1: KS = N  $F: @$  SEE  $\triangleright$  FeF  $\triangleright$  F: EL: NLLB= $\triangleright$  NHNM $\triangleright$  $\sim$  B:  $\approx$  N< II&WEB ID MO NN< I AN  $=$  $HF : R$ 

:/ CA3 23 <=<  $@A>= 07.78N$ 

**SM& d=BBBGIIDES OHN SIMANGES EHOBBE** LC : NANGO @KGNB EL: NYANK >ME L>I>NW  $F: @S\!B\!B\!D$  "NE BK $E = d$ <BED GMNHNA KSL  $=$ BU HGB  $HGL: \textbf{BBM}$  i HNK =>L I >KMAL HN =HF KKI  $\sim$ GMA  $F: @L$  do-GWDE LB=>L E-dVAMC <AHB >LL Rd =  $|B| > |C M| = |C|$  :  $|I| |B|$   $|B| \leq |C M|$   $|C M|$   $|C M|$   $|C M|$   $|C M|$   $|C M|$   $|C M|$   $|C M|$   $|C M|$   $|C M|$   $|C M|$   $|C M|$   $|C M|$   $|C M|$   $|C M|$   $|C M|$   $|C M|$   $|C M|$   $|C M|$   $|C M|$   $|C M|$   $|C M|$   $|C M|$   $|C M|$   $|C M|$   $|C M|$   $|C M|$   $B N L H E B N N K > M F : M I B E H N^2 >> N D I B L K C$ =>L: NW\$L

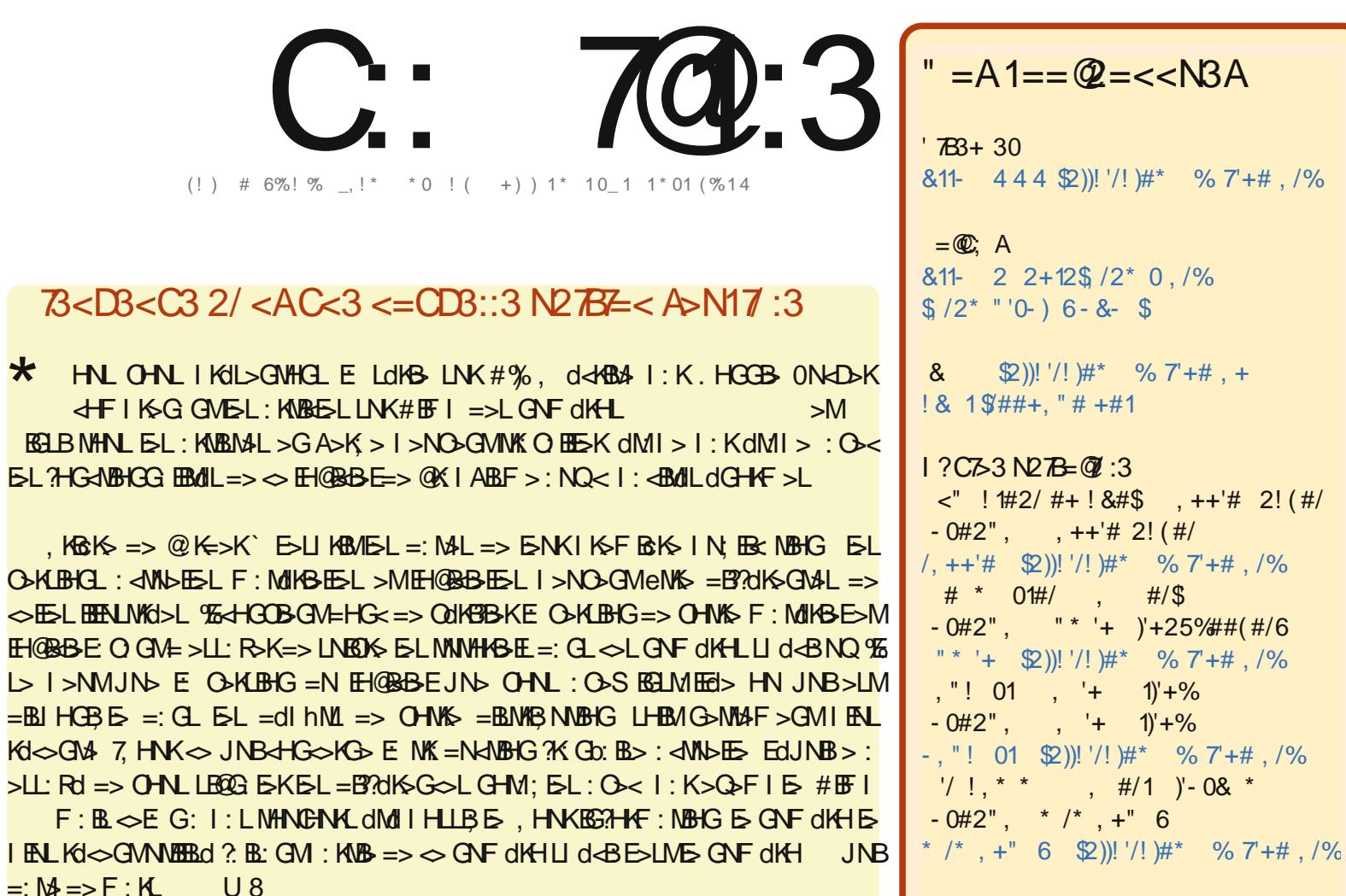

 $:$  CA3HD=CA073<

**O-KLIBIG** 

#0 /1!\#0!.+\#+20 " +0!# \* %7'+#0.+1-2 \'<00.20) \'!#+!# /# 1'3# .\* \*.+0 11/' 21'.+ & /# \'(# +-./1#"\'!#+0# #) 0'%+'\$# . 2# 3, 20 - , 23#7 " - 1#/ !, - '#/ "'01/' 2#/ #11/ +0\* #11/# )#0 /1! )#0 \* '02+'. 2#\* #+10, 20 )#0!, +"'1, +0 02'3 +1#0 3, 20 "#3#7!'1#/ )# +, \* "# ) 2 ##2/ " 2+# ! #/1 '+# \* +'; /# 2 \* , '+0 2+ +, \* 2+# " /#00# # \* '), 2 2+# #1 # +, \* "2 \* % 7+# 8 2)) '/! # % 7+# 9 '+0' . 2# ) 444 (2))!'/!)#\* %7+#,/%0+0-,2/ 21+102%/</#/.2')0 --/,23#+13,1/#21'01,+"#)>23/# '3,20\*,"'\$#7 1 +0\$/\* #7,2 " - #7!#1#!/< 1, + 3,20"#3#7 " '01' 2#/ ) !/< 1', + . 2' #+ /<02)'# 0, 20 ) \* =\* # }! #+! #, 2 2+# 0' \* ') '/#

C: 700:3!/5/H7<33AB3<BM03:3<B7<2/<B23/<=<71/::3A>=<A=@23A>@&BBA)0C<BC\*=CA<323D8H3</C1C<1/A>@MAC\_3@C3:3A/D7A3B:3A=>7<E<A3F>@\_NA77=<B  $@LC$ :/>> $@0/BE<23$ /<=<71:

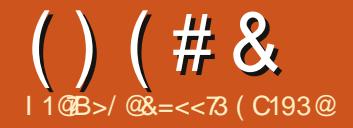

D3087AA3: 3<B23: N?C7>323B022C1B7=< <> GNFdKHUd<BE>LME<HFIFENBHG=: KNBESLI: KNL=: GLEOSKLBHG: GOEBL>=> "NEBKES}: @SBB>=>INBLHG ONFORH : K-HOLOUNDOW WOURD LHOMANGL: G-B-OLD MOMON REDUCT: OB NE NEMOLID NODOWL: ON SKH LHEMALF: FORKIE LHEG JND OHNL: OHOLIKE `KSFDAWKS OF MACMAI ' CHAKMHAMAGESI MK = NER CAM

 $3^{\circ}$  $(13)33'$   $(1\#^*)$ !  $(1\#^*)$ " % \* " $\sqrt{5}$ " #) \$4(\$')) \* $\#$ <sup>\*</sup> " % # () " #) # #) 1 (  $+$  (\$#) \*#)\* 1 ( + (\$# = CLL: O-KLBG3 EG=HPL >B@6  $)^*$  !! " #) # (" !  $\frac{9}{6}$  ("#) #\* ! () \$ !# . ()  $\frac{9b^{*}(1)!}{(1)!}$  (  $\frac{1}{2}$  )  $\frac{1}{2}$  ( $\frac{1}{2}$  )  $\frac{1}{2}$  ( $\frac{1}{2}$ )  $\frac{1}{2}$  ( $\frac{1}{2}$ )  $\frac{1}{2}$  $(*' ! )$ \$!  $\frac{1}{9}$  3#  $**$  +  $\frac{1}{9}$ \* '  $$$ # () #3 1 \*#)\*  $+$ \$\*(;BGLjK  $\frac{9}{6}$  + # . 1 ! )  $\frac{5}{6}$  +  $\frac{1}{6}$  +  $\frac{1}{6}$  +  $\frac{1}{6}$  $(3^{*}$  \$\*'() #) ' !\*)!( ' " ( () 1  $\frac{6}{3}$  8. ! " 8. '  $+$ \$(' $($ &\*  $($   $)$ %}'! $($   $)$   $($   $($   $($   $($   $))$  $( ( * + )$ 

 $(!)$  (  $\$$ )\$(  $\$$ %!( " !  $\&$  !  $\$$ #  $$#$  "%  $\frac{96}{6}$  (( ( )  $\frac{12}{3}$  +  $\frac{11}{4}$  +  $\frac{11}{1}$  +  $\frac{11}{1}$  $\frac{1}{2}$ ANYI LHN<> ?H<<br />
GMIKHS<>
K<br />
GMIKHS<<br />
K<br />
GFI LA: K "  $(\#\$^*(\# \cdot \# \$\#(\%)))$  ()3

 $>:\mathsf{N}$ t- $\mathsf{N}$  =  $>$ GNI\$ O- $\mathsf{N}$ L EERGHI\$GM  $I > N$ MeNKS  $F : R \# F H I N I H M A \Rightarrow$ NACL GHF: KSNQ @K\$ ??HGL, AHNHLAHI : NLB:  $BG =: GL L$   $OKB-G (BNOJ)$ 2 HRHCL F: KBMAG GM < HFF > GM ENMER  $L$ SKSMS JNG GHNLIHNOHCL ?  $BS:O<$ CHANG CHAO: NGANDM/: CLKBGI: RSK

 $* HNL = > O/H.$   $dF F > G > KI$ : KEL  $MIEK3IBD$  LNK GHWS  $F:  ( $BNO$$  $$^*$ '! / '3 \*%' ) \$#0 ') #( / HNL 1; NGWN <A>K-A>S E I: <D @ 3 BB> EB=> => / RG I NBx > Mb GLNBA  $GHL: NHA: BGLi K: >LHS => #F I$  $> M = > 1 / 1$ , %\* HNL = > OHCL d@ EF > GM  $=$ BU H $>K =$ : N F HBEL NG @ 16 $\frac{3}{2}$ HG, AH MHLAH , HNK =d; NMAK GG : BMdE <A: K@d =>NQ NG <HFF>K<BE>MNG EBK (> IKSFBK>LM >LEQQSK/>QMAM  $d = Bd$   $l : K " EF B6@$ ,  $> K > M l H N K E$ L>4G <BBJNB>LMBK CB<AHBB  $: K O @GBI => 4 > K H#K I ABL$ 

### "'(  $8S'S$  ( '  $8$  #"  $\frac{6}{5}$  # (#' # \$

 $\frac{95}{2}$  > LM M F I L = B3LM HE K . / . % LN K OHN'S  $\# \mathbb{B}$  | 2 HBB NG  $>$  ONK BM =  $>$  E  $=$ H<NF > GMNBHG=NLBA,  $/$ , %

 $|$   $($   $>$   $|$   $:$   $\triangle$   $\circledcirc$   $($  EGNQ EGHENN NHHE REABH [ ] ) ! (BENO I LIBNG I > NBM L<ABIMA>E>MUB>C>LHE-L:BGBASL  $JNBL > Qd$   $AM4GM$ :  $O < 3 BD$   $\rightarrow$   $HBS$  $IUB > MILIB$   $QLH = QH$   $QH$  $1 >$ KVHBS  $1 >$ KLHGG  $E =$   $\approx$   $\frac{27}{10}$   $\frac{1}{4}$  HB  $\approx$   $1$  $NR$  BN  $F > GMT$  ( $\overline{BF}$  |  $IR$   $QR$   $L$ 

 $-NG$  ON EGSKS# $F$ I ON : NESNG: COKNEL F  $>$ GM PESSIS:  $=$  $>$ KKK  $\le$  KILIBG LHG ISNMI:L  $eNfS = dF : FfG = BfS - dF = GM E L dFB M$ ILIBE I>NMENB>M>LM<HQE+dKdI:K  $\#$ HE  $\#$  F  $\#$  F  $>$  NG @ 6\$ ??HG N MEHE :: 15 >M: CHANBL>F>GMG>LMI: LHFIHK  $MGM \#E H \cup HGMGM = EQHKKE$ **RRABK F: B IBOHN OHNES FOORSK**  $=$ dl  $F \leq S$  I II Bo  $\Delta$  I H  $\leq M$  FH $=$ FRBS B L<HBMIHNKE ? BKS IHERMAK OSHKLES  $G$ -NO-E-FIE $\leq$ F>GM

IKEL: OHBK=dF: KKd #EFIK>G=>S  $OH =: G \rightarrow F > G \rightarrow H \rightarrow H$  $LAH$ , ENGEG / > MEGGL > M: CHANAS E> KI > KIHBS H OHNL: IEK KG@K EL @ \$ ?? HOL. AHNHLAHI JN SOHNL LHNA: B MASNATER>K: 0><#FFI ?BRABH : ?

 $2HM = >0$ BS = >  $1$  Kd?dKsG $\infty$  NMEB LXNGKIX MHBS OB>>MREQUEXEL @ \$ ?? HOL NGI : KNG > GEL <HIBO <HISO CONGBACK & JN 7-HB JN FE 7-AG NBHGG>GM%EG>LM:LOKEF>GMMED=> L> KG-BB&K>M=BBLMEEKNG>F:LL>  $\Rightarrow$  @\\$??HCL >GNG L>N5 ?HBL >G **LN I HL: GMJNEE OHGMMHNL: ?HGANBHG** GOK: O < , /, %&: B=HG< LNEBBEL EL  $M/N \rightarrow \infty$  =  $N$  LEMA  $> M \rightarrow H$  EN  $F > L$  @ Ks? 7HCL 7K GKA>F > GMMIEIKA: K@UL =: CLNG  $Kdl > KMHBs$  => FHG AHF > T  $@F1$  $I \cup F \cup G \times G$ 

 $=$ BLBHGLId $\triangle$ BE $\#$ %,

 $.5$  $()$  (# &

HNOGSONL JNG ES KOLSKWHENS : NINGE GHAL GHAL KARIKHGL > LM NG KdI >KNHERS <<Ad  $Q$ HNL => $Q$ KS =HG<  $I: K \in dNK K$  OHMS  $>0$   $E K M N K \Rightarrow 2B$ <ABKLIHNKJNEEINEL>E?REA>K&NNE  $\overline{AB}$  = #GHF >  $> M^*$ : NEENL  $> M\overline{B}$  I  $> N\overline{D}$ :  $?BA > KEL$   $?BAB/L < A dL : O < ?B$  $7R4$ sk El  $R4R$ K <  $d$ dl  $\langle A \cdot \mathbb{Q} \rangle$ **SNAF** A  $FHS < 1$   $AFF > = KF : IMK$  ( $QF I$ 

#### $\text{\$}$  & ! I ( & & '

 $$8118"$  ( ' ( ) &

 $HFF > BEBNd =: G.E = HAP > G$ MNBG# $EF$  | F: KIN NGME | L=: KKeM :  $N = dF$ : KK  $@$   $H$  K  $G$   $R$   $>K$   $F$   $G$   $M$  $O: N@s?7H G$ 

 $)$  : ER NG  $?$  HB  $E \ll K$  K  $\Phi$  F  $>$  GMAK FEGGIG GHNEAGL  $I:L \Rightarrow F > L: \circled{A}$  $=$  >KSNK  $+$  F  $>$  S  $FR : MAG =: BL E$ =HANF>GMNEHGLN@@HKBN>ML\$IHLLB : BEROVE ANLINGE MHNMO : BG, HNK  $>$ ? $>$ NN $>$ K ELK $0$ @E@ $\leq$  G  $0$  B =: G "HEUKSL, AHNHLAHI, EN@RS/>NWEGQL>M  $\Diamond$ M $\land$   $\Diamond$ GeN $\land$  : II: K oM A: NM => E **HELGG LNED GMA**  $>$ MK $>=$ dF:KK $\ge$  #EFI  $)$  eF $>$ F:EBMAGGM

 $B$ NSLNK<sup>\*</sup> HNG: NLNKE <1  $MNs = d d G E$  :  $@$  :  $E G A$  :  $O \lt c$  $NG_2$  dNHES HK  $G$  $\&$  =:  $G_1$  E  $\&$  HSG LN d KBNK@NGA> >M<AHBBL>SE<A>FBG OSK OH @ S??HO . AHNHLAH  $\Box$  : GL

 $I$   $\sqcup$   $\mathbb{E}$   $\mathbb{E}$   $\mathbb$  $B$ NS LNK +' >MNG F>LL:  $\circledast$  $OM$   $R3-HF > JN$   $51$   $QK$  $2HG$   $1 > HGM$  $\leq$   $\land$   $\leq$   $\land$   $\leq$   $\lor$   $\leq$   $\leq$   $\leq$   $\leq$   $\leq$   $\leq$   $\leq$   $\leq$   $\leq$   $\leq$   $\leq$   $\leq$   $\leq$   $\leq$   $\leq$   $\leq$   $\leq$   $\leq$   $\leq$   $\leq$   $\leq$   $\leq$   $\leq$   $\leq$   $\leq$   $\leq$   $\leq$   $\leq$   $\leq$   $\leq$   $\leq$   $\$ # $E$  $>M \triangleleft F I$ :  $Q B$  b:  $F : K A$  : NLB 1  $G$ 

 $\#^{n-i}$  $($   $($   $($   $+$   $"#$  $)$   $*$  ), &

 $H$  HNK Make RB  $\overline{B}$  HK HH dK MBHG  $\overline{C}$   $\overline{D}$  HF  $>$ 

 $G$  GH  $MBG$   $| \cdot |$  =>  $F$  > $| \cdot |$   $@$  = > $MSN$ 

 $8HVB$  N  $\rightarrow$   $B : \mathbb{Q}_2 \rightarrow$  N  $B$  F H  $G = B$  N  $\rightarrow$ 

 $=NK > M$  GHNOKS  $F > GN$  "FEWSL  $(SL)$ 

**@&?HGLLHGMLBMbL>G::L=><EBBB** 

 $>1\,$ MB KHNFMM $=$  $>$ FNFFFFFFFFFF $=$  $>$  $-KO$ @@BH`=K+BB4

 $\rightarrow$ : EGNAGGM: N MHN K =  $>$ : KO @GBH

:  $NWS < 1$  MWs  $1$  HVE :  $HGB$ :  $HXAs$ 

 $M: E: N \rightarrow \mathbb{Q}$  % ??HG >LMD Q  $\sim$  EG ADME IHN  $\#E$  I >LMOX MMBA

#### $\#$  " ) '  $\#$  "

@ S??HGL, AHNHLAHI NYHNOOIL LNKE MHED >MEL =>NQHGM?HG<MBHGGd (: HFI: NBEERM L>F: E = HG< NACL :  $H$ CG  $\circ$   $\circ$   $\circ$   $\circ$   $\circ$   $\circ$   $\circ$   $I$   $NBL$ :  $F$   $d$   $I$   $I$   $R$  $L: G \Leftrightarrow L \Rightarrow L \Rightarrow A: J \Leftrightarrow G + N \Rightarrow E \Leftrightarrow G + R \Rightarrow G$  $-M = \mathbb{R} \Rightarrow IR$   $\mathbb{R} \Rightarrow IR$   $\mathbb{R} \Rightarrow IR$   $\mathbb{R} \Rightarrow \mathbb{R} \Rightarrow IR$  $=$ BAL:  $=$ BN` ENG $=$ >L $=$ d? MLELIEN  $L \times GML \Rightarrow # \times H$   $5 F : GIN \Rightarrow HCL$  $@62$ ?HCL => GBD: N | KH?>LLBHCG>E / B OHL>G: OSSELF HRSQ OHLIHNOSS  $F:$  ESNAG GM: < $A > M + K = > L$  @ 6\$ ?? $H = = >$  $JN$  EM  $dF$  F  $>$   $\infty$  NO = EBG / DEG  $>$ M EL NEEL>KLHNL (EENQ: 0 < #EFI > M  $1.96$ 

### $"#($  ( & (  $'$

>M: KNBHE> G>LMI: LNG> dO EN:  $MBAG$  F:  $BG$  = HGG  $\geq$  BNHN  $\geq$  F eF  $\geq$ !LMOJNHGG = EKEM:LNGQUHEM:E NG GHA => LNK `E-QM4GLEHG./.% >ES NBGM NHNVAL L>L  $H + F > L L > L > M$ : CRNA: N EHOBBE=>L **HGANBIGG HBUL>LL>GNBIESL 1G@KG=** F>K-B: NQF>F; K>L=NIKHSMB BB> EdJNB>,  $/$ , %>M : NQ < Kd: MANL =>  $8:$  B=HG< >LL: Rd: N A: L: K= =>NQ #BFI, HNK I ENL = EG?HL LNK, /, % ANYI KSOBNAR OFF IHK@GH=>

 $!L$ : RH3LEL ): KASK F: KASK  $1: L$  &  $4$ FF $>$ G $>$ I:K"EFE $R$ @  $>$ K  $>$ Ma $>$ KSS  $>$ MILHNE  $\wedge$ · F·K-A $>$  2HRB  $N_{\mathbf{D}} < 1$  MKs =  $d$  d  $K$  G

# **Utiliser GIMP - Partie 1**

Cette série de tutoriels, basée sur GIMP 2.4.2, ne couvrira pas chaque centimètre carré de GIMP, car cela remplirait un livre (et en a d'ailleurs déjà rempli plusieurs), mais, à la fin, vous serez assez compétent dans GIMP pour créer n'importe quoi, des simples bannières web aux grandes affiches appropriées pour l'impression professionnelle.

Layers, Cha

 $^{\prime}$ ommençons par ouvrir Gimp et $\vdots$ jeter un coup d'œil à son interface. Notez qu'à sa première ouverture, votre installation de Gimp peut! différer un peu de la mienne (ci-dessous). C'est cette interface que nous examinerons en premier.

TUTORIEL

Écrit par Ronnie Tucker

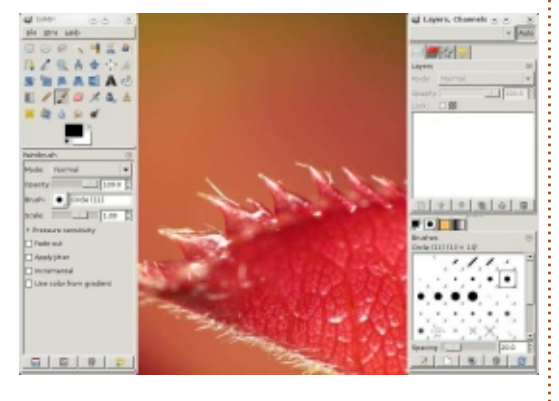

En haut à gauche, nous voyons la palette d'outils et, en dessous, les options concernant l'outil sélectionné (Pinceau dans notre cas). En haut à droite vous trouverez des onglets! pour les couches, les canaux et autres. Les onglets en bas à droite concernent les brosses entre autres choses. Gimp possède une interface très flexible qui vous permet de déplacer ses éléments par glisser-

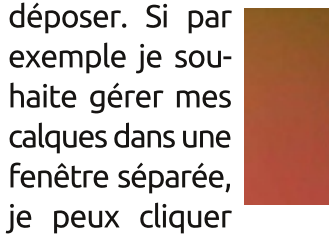

sur l'onglet approprié (voir capture cidessus) et le tirer jusqu'à mon bureau.

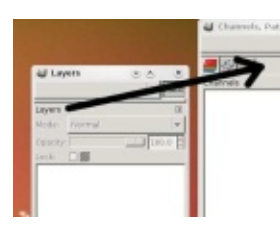

à sa place d'origine, je clique sur le mot « Calques » de la fenêtre et

la fait glisser vers la palette où il se trouvait.

> Vous pouvez faire cela avec tout ce que vous voudrez. N'hésitez donc pas à configurer votre interface

afin qu'elle vous soit le mieux adap-: tée possible. Si par accident vous fer-

mez une des fenêtres et voulez la remettre à sa place, rendez-vous dans le menu Fenêtres > Groupes de fenêtres récemment fermés et choisissez l'élément à faire réapparaître ou, d'ailleurs, à cacher (colonne précédente).

Créons une nouvelle image. Dans Si je veux re-! le menu, ouvrez Fichier > Nouvelle mettre cet onglet: image et, avant d'aller plus loin, laissez-moi vous expliquer à quoi correspond la boîte de dialogue.

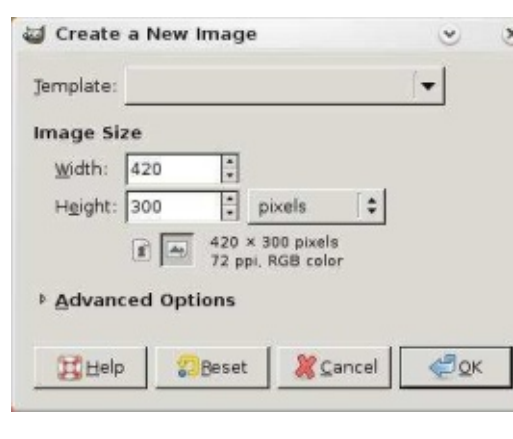

En haut de la fenêtre, la liste Modèles vous permet de choisir parmi une variété de formats pré-définis.

Cliquez pour dérouler la liste et choisissez A4. En dessous se trouve la zone Taille de l'image. Elle est à présent configurée selon notre choix précédent, A4, nous n'avons donc pas besoin de modifier ces deux valeurs pour l'instant. A droite du champ Hauteur vous pourrez choisir l'unité. Pour le moment, il s'agit du pixel, mais avec un clic sur le menu déroulant vous pouvez passer au millimètre si vous le souhaitez. En dessous des champs

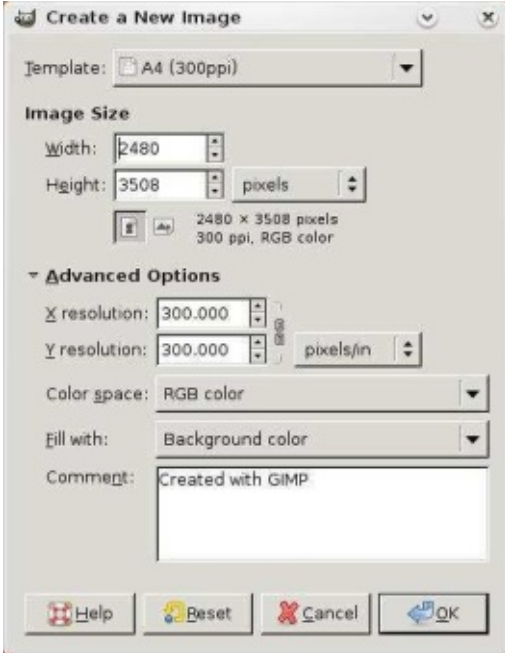

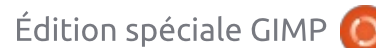

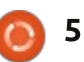

 $\frac{1}{8}$  8  $\frac{1}{3}$  8  $()$  (# &  $\bigcup$ 

(:K@NK>M\$:N\\$NKL>NKH\DGM=>NQ L>N=F>GM=>NQHNBHQL HNEANL HNNEE:LHGIKHIK>SQJF;B=HINBHQL  $B_0$  ang  $B_1$  and  $C_2$  and  $B_3$  and  $C_4$  and  $C_5$  and  $C_6$  and  $C_7$  and  $C_7$  and  $C_8$  and  $C_7$  and  $C_7$  and  $C_8$  and  $C_7$  and  $C_7$  and  $C_7$  and  $C_7$  and  $C_7$  and  $C_7$  and  $C_7$  and  $C_7$  and  $C_7$  and  $1>$ F $>$ MWK => =d=NBS JN>  $\infty$ ES => O>KHCL=HG< HNENHL.2,  $>$ FIEK MGM):BL:FNL>SOHNL:O< $\infty$ LH @NcA> L>MM ` = d'ABBAK NG ?HAF:M : Obd J OHN L>KF>M=> <AHBBAK NG> NBHGL<K<>LMESBING OHNL>G: LLKGG IHANK BLAND BE: @ OSHARK: B > MOBB <HNENK => 7HG= IHNK OHAKS BE: @ =KSS=: OGM @  $\Rightarrow$  = KHB  $\frac{1}{2}$  NG  $\frac{1}{2}$  KF: M I: R : @ NG . HN X THE SA : FI HFF > GMB SUK  $\mathbb{F}$ : @ AHASHOME & @K=>EFBG LNO=@K=d: NL>EG=> OHNE> TBABK LNKIHKWK BMIHNKEBBLMGM1GKHLNFd #BFI %EI>NML:@BK=>GBFIHKWIJN—B 23CF7M 3>/@B73<=CA<=CA7<BN@3A  $\Rightarrow$  OHNS <AHEQ = HINBHQ : II: K(M) = > INEL NG<HIRHO@AWONLJN`OHL<HHK A3@<AJ:/1=@@31B7=<3BJ:N27B7=<  $=$ K $+$ B $\#$  $=$ > $>$  $\leq$  $=$  $>$ NO:  $+$ NNHC  $-$ BN $+$ C  $+$ C $3$  $>$ L LNK+1 NBHCL: O Gad>L JNBCHNLKHOCE  $=$ : O GM  $@ = >$  I HLB FERML

 $O<0$  H  $MB$  $O$   $dB$   $MB$   $NN$ ?

 $*$  HN  $:$  OHCL F  $:$  KENAG GNN  $\bigoplus$  HF  $:$   $\bigotimes$ 

 $R > K$ 

 $OBGVEU: \Leftrightarrow \Rightarrow$   $ADEM' * HU: OFGU : EWH * HMB'G = \Rightarrow L HWH = A: JND$ 

 $\therefore$  HE GHN MENOHOL BLO BNK

 $\Rightarrow$  dLHENDEG  $>G$  Q  $>M > G$  R  $\geq$ E  $=$ dMsKFBB<sub>B</sub>BCBBB: N = >  $=$ dMBE $=$ > OHMS NHNA GONG IHNK NKO FEDHU F: B  $\overline{B}$  :  $\overline{\circ}$  + G I : K  $\overline{5}$  : NLLB = >  $\overline{1}$  III \ , HESNI, : K, HNS >M<>LMNGI: K FCNIS < MASHEIHNKEETI KSLLEBIG (>L  $\overline{B}$  | K $\overline{B}$  > NK | KH $\overline{P}$  |  $\overline{B}$  H $\overline{A}$  D<sub>E</sub> = > F : C = > KHAVING KILHENRHGFREE ES =>  $111$   $11 = G F I R I$   $K/E > 1 < 1$ 

 $dM = > \infty$  O ENK NG BhG  $K$ IKIL>GMA ELF: EEEHGL = NG> <A: GG>  $/$  NK F:  $<$  I MNKs = d K G FFIH CHM FRIME O JNBONNEIRS JNS <A: G@SKE O ENKO <A: G@AK: NWHF: NBIN>F>GME O ENK <HFF>GMMKOEED MHGLNKNG>EF: @ R EBINOKLINKERING : GONDEK  $\leq$ MA \* HN OGKKHOL  $\leq$  E > G=dMEET EN MK=  $EBBHG > M I > KF > NMK = > GWbK = > NQ I HWKB FF + F > GWSF > HGWdWAKB = >$ OENN = FRYK-GNAI / BOHNK-IKHIK-? FK-NG-IKH-GMNBHGKIB-> = > JN-F  $BhG$  FHONS = > LF: FEHCL =  $dBdL$  JN = LNCL = > LHNEE ELIENL FFIHK  $\pm$  FHZ  $\leq$  FBN  $\leq$   $\leq$   $\leq$   $\pm$   $\leq$   $\pm$   $\leq$   $\pm$   $\leq$   $\pm$   $\leq$   $\pm$   $\leq$   $\pm$   $\leq$   $\pm$   $\leq$   $\pm$   $\leq$   $\pm$   $\leq$   $\pm$   $\leq$   $\pm$   $\leq$   $\pm$   $\leq$   $\pm$   $\leq$   $\pm$   $\leq$   $\pm$   $\leq$   $\pm$   $\leq$   $\pm$   $\le$  $FE > ~~AL~~$  JN LNKE <  $IMK = d < K G$  $HNNOS$   $LFF15$   $E:$   $@$   $\Rightarrow$   $MMM:$ **IG GEBN GMLNK <A: JNS HNNEE <I**  $\parallel$  GLNBA MNS => =KHBA OHNLO-KASS<A: G@SKE  $LS$  EL O EN L Q > MR  $^{\circ}$ 

 $3 : = \mathbb{A} > \mathbb{Q} 16/\mathbb{K} > = C\mathbb{Q} < \mathbb{R} 8$  $23A1 = C3C$ 

 $$=C@C=7<3>$  A3A4 G3@  $.5$  $\mathbb{Z}$  = <  $70:3$  > =  $C@$   $\mathbb{Z}$  CF  $! / 1 + \sqrt{2} = E A$ 

 $&=<<$  $73>$  LME  $?$  HG=:  $M$ ANK SM  $M$ HNG-NK  $E$  Kd=:  $d$  MANK>G<A>?=N"NE BK $E > LM$  $5$  @  $46$  =  $>1$   $>$  KHCG  $>$  JNB?  $R$   $l =$   $>$   $E$  KMB  $L$  GM=> MaFIL > GM=FIL : < MN>ES  $F > GMEE$  KBH $E : O < K$ -KEBH

3 BS=HPL PPP @FFIHK@PBS=HPL  $)$ :< PPP@FFIHK@F:<BGNHLA

## **Utiliser GIMP - Partie 2**

Ce mois-ci, nous allons nous concentrer principalement sur les couleurs, mais il faut savoir d'abord que GIMP (comme Photoshop) a de nombreuses façons d'atteindre le même résultat. Donc, bien que je puisse vous montrer une façon d'accomplir une tâche, vous pouvez être sûr qu'il y a plusieurs autres facons d'obtenir le même résultat.

a correction et l'ajustement des  $\Box$  couleurs sont probablement associés à la photographie plutôt qu'à toute autre chose. Choisissons donc une photo et corrigeons les problèmes de couleurs qu'elle présente, le cas échéant.

TUTORIEL

Écrit par Ronnie Tucker

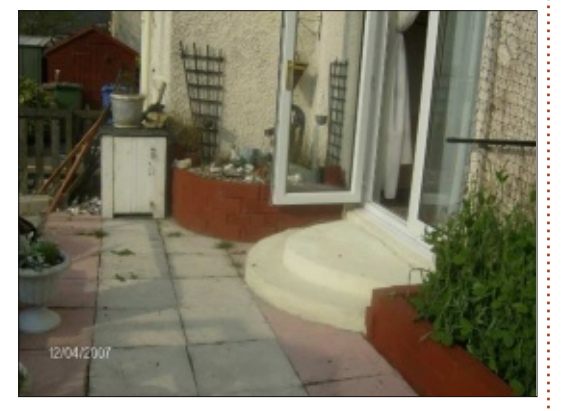

Au-dessus, vous pouvez voir la photo d'origine. D'abord, nous utiliserons Gimp pour la corriger automatiquement, puis nous la modifierons manuellement. Pour ouvrir une image, nous faisons Fichier > Ouvrir (Ctrl + o) et choisissons l'image que nous souhaitons manipuler. Maintenant que notre photo est ouverte

dans Gimp, choisissons dans les menus : i nera un résultat horrible. Le plus sou-Couleurs > Niveaux.

mage Layer

 $1.1.1.1$ 

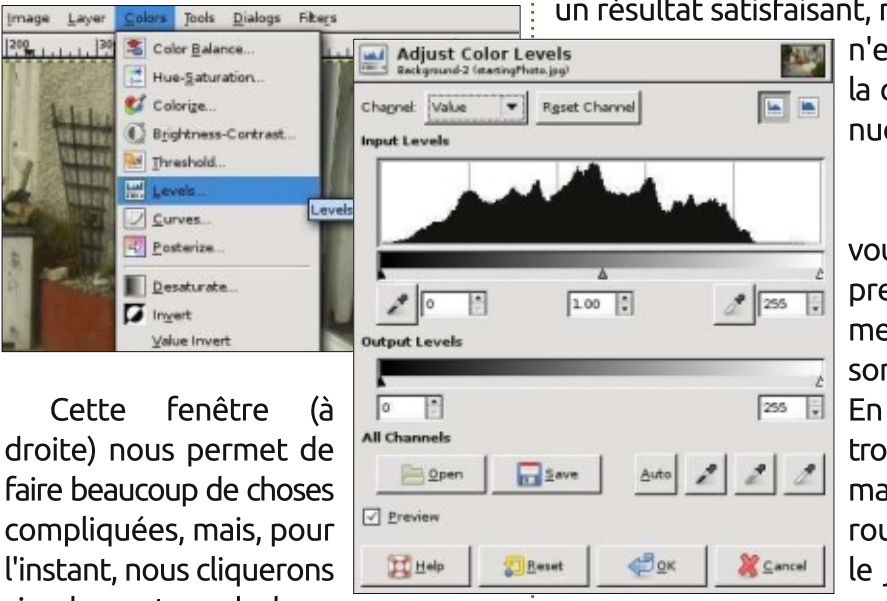

simplement sur le bouton Auto. Et hop! Une correction des couleurs!

Une correction satisfaisante n'est pas toujours aussi facile à obtenir. Si une partie de la photo est trop lumineuse, par exemple, Gimp considérera parfois qu'elle doit être blanche. Alors il la rendra blanche, aiustera le reste en conséquence et nous retourvent la correction automatique donne un résultat satisfaisant, mais quand ce :

> n'est pas le cas. la correction manuelle s'impose.

Avant cela. vous devez comprendre comment les images! sont colorées. En peinture, les trois couleurs primaires sont le rouge, le bleu et le jaune : à par-

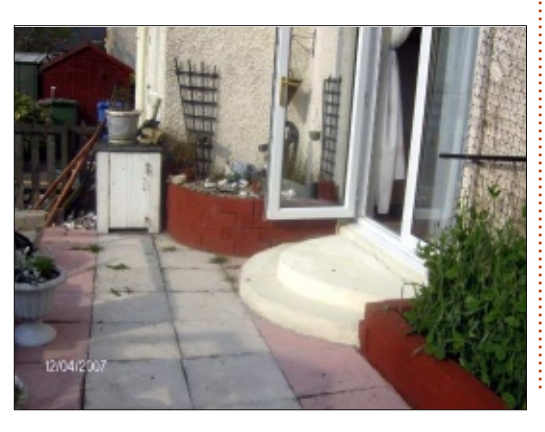

tir de celles-ci, toutes les autres couleurs peuvent être recréées. Les images numériques sont essentiellement composées de lumière et leurs trois couleurs primaires correspondent aux longueurs d'onde du rouge, du vert et du bleu. On parle communément de RVB. Vous ne me crovez pas ? Affichez la palette des canaux et vous v verrez trois éléments : un rouge, un vert et un bleu.

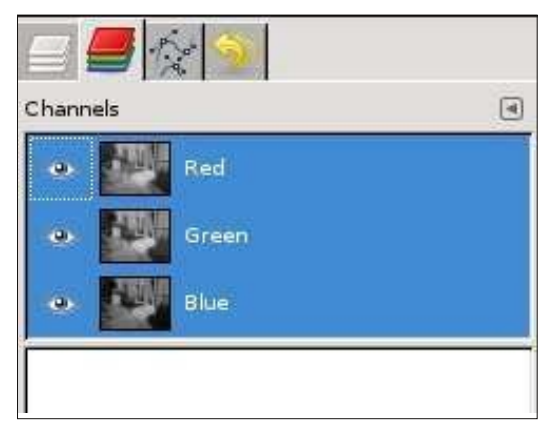

Ces trois canaux déterminent les couleurs de votre image. Essavez de cliquer sur la petite icône en forme d'œil en face de chaque canal et regardez à quoi ressemble votre photo

( ) ( # & ) ( ' & ! \$ \$

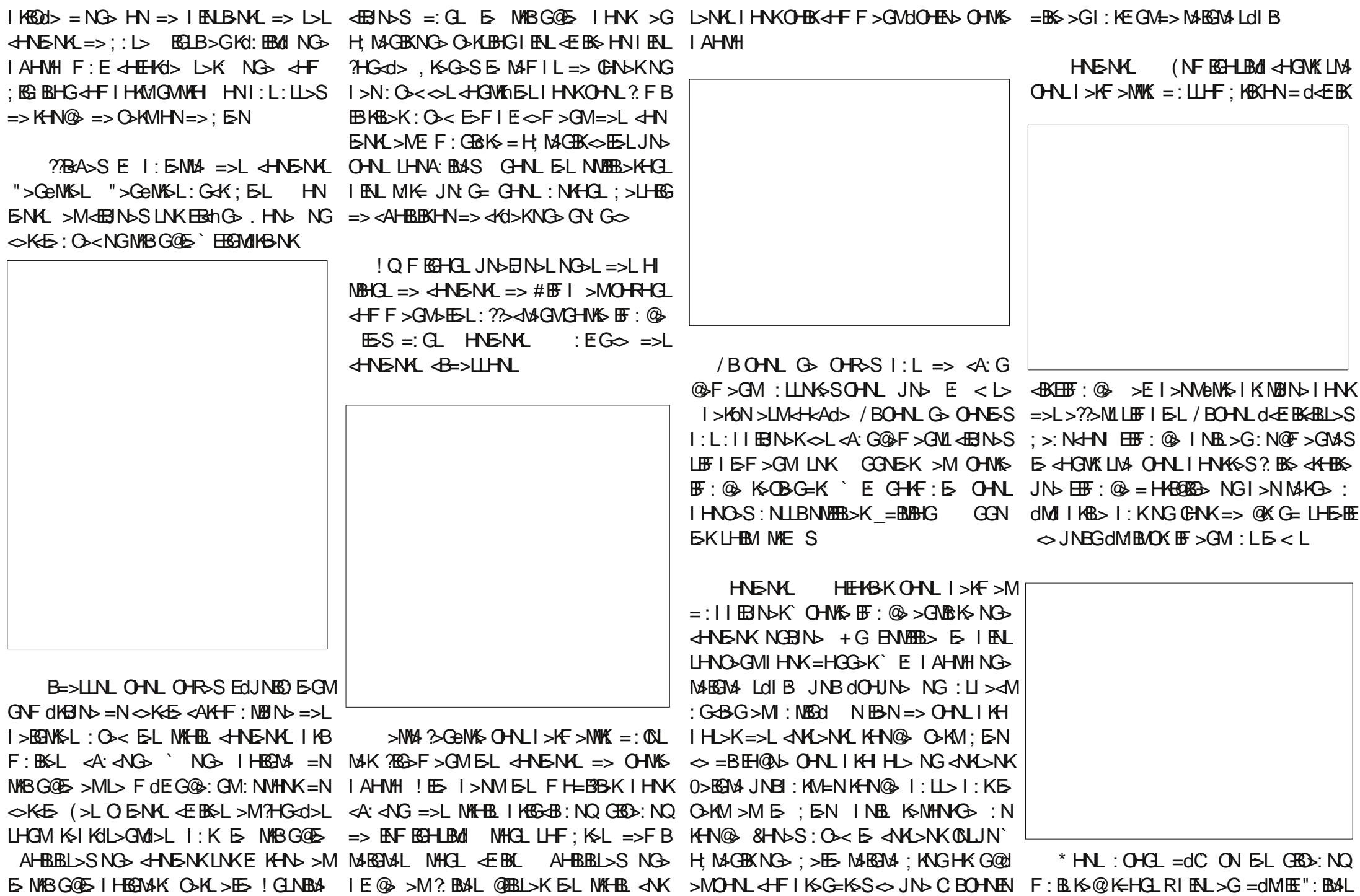

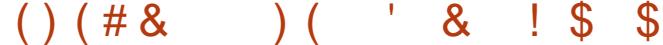

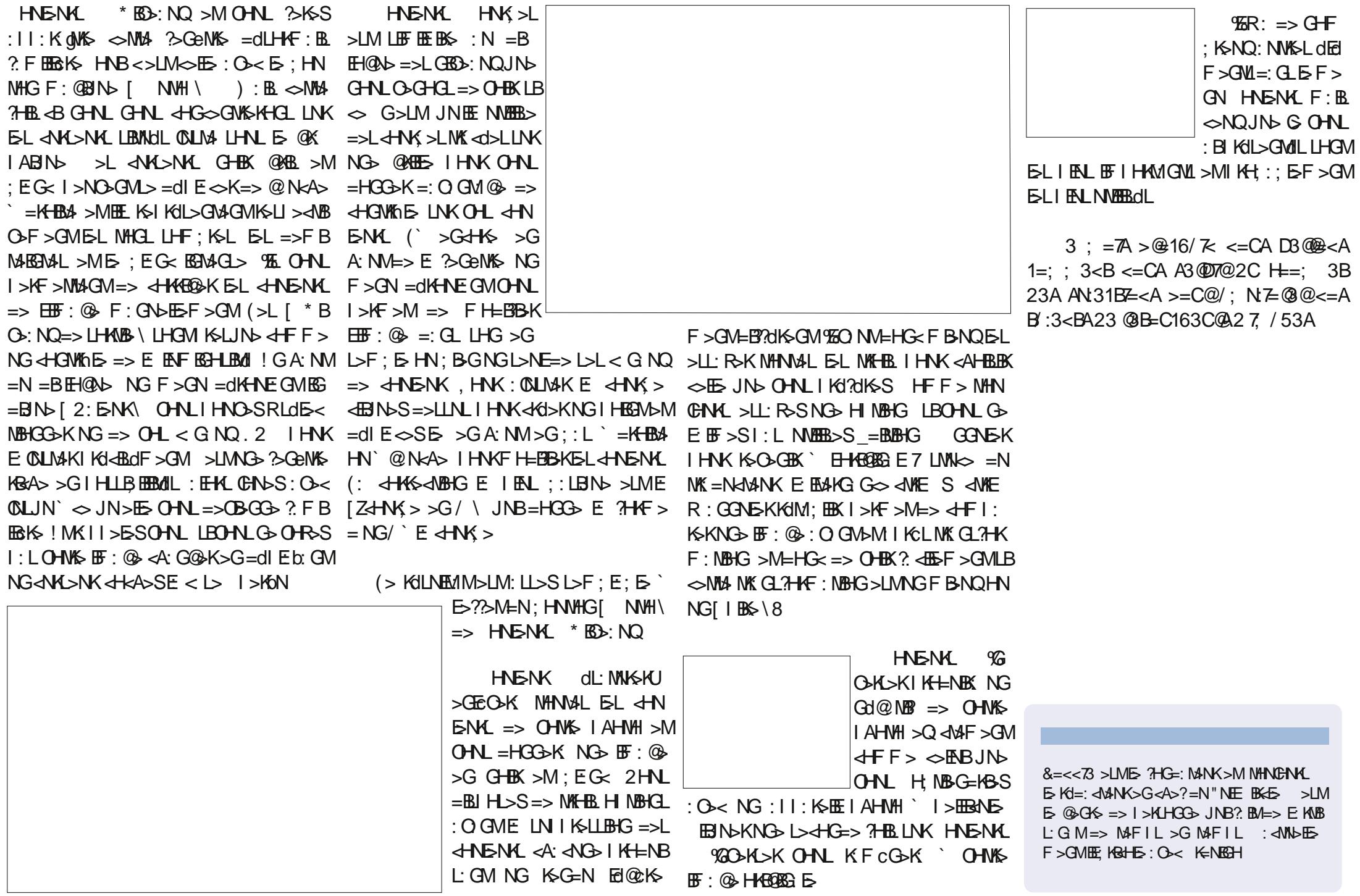

 $=$ BBGLId $\triangle$ B $\neq$ %,

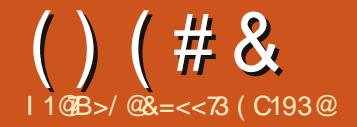

JNSKINKGFEIHAMS FSJNSF=SIIHRAM **INB 5 @BBI>KIHNK: @NIM&K5 & HOMANK**  $\therefore$   $O<sub>5</sub>$  $G<sub>5</sub>$  $H<sub>6</sub>$  |  $F<sub>7</sub>$  =  $>$  |  $H<sub>7</sub>$  $H<sub>8</sub>$  $F<sub>8</sub>$  $G<sub>9</sub>$ 

B7.743@ ! \$

 $>$ MASF  $d$ MAH $\Rightarrow$   $>$ IMK MBIN $\triangleright$  F: B  $: G. E$  KNRH $5$  I Kd $d = 5$ GM $S$  OHN  $: B$ FHONK HFF>OMFH=BBK EL I:L NKCL >??B< > IHNK KONLLEK =>L LOB-JUBICE I KG-GBSL  $H$ **ENKIHKN** $G$  $E:$   $\circledast$   $>G$   $M$  $K$   $\circ$   $G$   $H$  $K$ MGGMGHN: EEHGL: IIKSEKS 'GHK  $MBBK = > L$  |: KNBL LODS-ANBIGGOT>L = NGS  $\mathbb{F}$ :  $\circledast$  > E L> ? BLAGNESE: GMBLHN  $ME \Rightarrow L$ d $B$ -d $B$ G $-$ b $-$ L $H$ N

 $!$  GI: KMGV=> E @N<A> EL =>NQ IKSFBKL; HNVHGLI>KF>NVGA=>LLdE< **NBHCLKS<MG@NEBSL>MSEBMBNSLF:BG**  $M=CH(X)$ : CIHNKNG< $M$ KGHNNG $\leq K \leq$  $(>\overline{\text{N}}\text{K-BBF}>$ :  $\overline{\text{H}}\text{NHG}$ = $\overline{\text{HGS}}$ : << $\overline{\text{c}}$ L' $\overline{\text{NG}}$  $HME \Rightarrow LdBABB$   $BB \& JNB1 > AF > M$  $=$  >GNHNSK NG> 1:KNB =>  $\overline{HF}$ : @ ! LL: R-SE EBN-SLNKERING- INB.<EB  $JNSINKE < GOLSMF : BIMGSB$ :  $HMHG \Rightarrow E LHVAB > G.HGcd MHNM > G$  $?$  B: GMB  $M + K = NG$  dEIF  $>$ GM ( $a < A > S$ ) **E: HNVHG>M: IINSSLNK! GWKd>HN** : HNESE : HNES >MOHNLO-KASSNG> KIGENG LOLS-ALENGGOS IKEMA ' eMS  $F:$  GBNEd>

**HKIG OGM** 

**BL** FHEBRE

NBHCL G: ??><MA

**KOMIN E SHE** 

**LdBdMHCGd>** 

 $(>$ : HNOHG LNEO GM > LM EHNOE = > LOB-JOBG-HOMEN - NG= OHN-GENAS UNK NG IHBEM E LOTS-OUBG L: @KG=BLAILOTS-OUBGI: K-HANS-NK %S-LMLEFEERS.  $\mathbb{Q}$  LUN'  $\phi$  JN > EB K>G+GWAS NG IHEGM EL CIE-<MBBG+GNEGM : EHKLEGMUK+LLHGL : HN<ES <B=>LLNL, HNKLN IKEF >KNG> =><HNENK=B?dK=GW+ >MW+IKHI: GHNL:NLNBO,GMIHNKEFHF>GMELLdE=A/BHG:EES=:GL/dE=A/BHG @NBHGI>NMeNKS: QNUMU>>GNWEBE: GM<BD>: NORENAEE@GWL%E>LMIENLIK(<BL<AG>): CNKE ! MHNK<KG>KNG> E I:KFCNKS />NEE =: CLELHINBHCL JNSELdES<NBHG`F:BGESQd>::HK=d>  $=$  HNELLHNLE-LESHG-L

 $?$  M  $ABN-K$   $CHO:$  N LNK  $\overline{HF}:$   $@$ :  $|K|$ :  $O$  HBKF  $H =$  BRd  $E > N$ HBB

 $IGF: B\rightarrow AB$   $(GM): CIBL \Rightarrow AD$  $BNN I > N<sub>D</sub>GM$ eN<sup>%</sup>: CHM4>L **IHNK dEKORK**  $SCH\&FId$  $5d$   $R$  $G$   $1G$  $4B + 1d5 <$ **NACCINALE REFIS** 

 $\leq M \leq N \leq N$   $\leq N \leq N$   $\leq N \leq N$ KHONEL<A: G@F>GML<B=>LLNL

IEAL A: NM F: EL G > ?HGANBHGG > : BG  $\vec{r}$  = M  $\vec{B}$  - NWE G > LMI : L = RG F  $\vec{B}$  N  $\vec{B}$   $\vec{B}$  B  $\vec{C}$  A  $\vec{C}$  and  $\vec{C}$  and  $\vec{C}$  and  $\vec{C}$  and  $\vec{C}$  and  $\vec{C}$  and  $\vec{C}$  and  $\vec{C}$  and  $\vec{C}$  and  $\vec{C}$  and  $\vec{C}$  and  $\vec{C}$  $L$ HGMG-MM4F > GM=d?RGHB  $($  : FdNAH=> >LM <BIN>SI HNK<HF F > G<>KE LdB< NBHG>ME∞SNGIHBGMUNKE<HGMHNK =>L<HNK>LIENLIKd<BL>LJN>EHNME =>NORSF>IHEGM<B=>LLNL<br/>
<br/>
<br/>HORGAN>S IHNKE<MED>KINRL<br/>
<br/>SHORGANS IFLIB-NKL , 488 NPKPG TWED GWEY 4-100 NUMBER PENSION REPORTS TO RELIGION CONTROL TO REPORT TO RELIGION CONTROL TO RELIGIO  $F > GM$  IFN  $OH$  : GENAL KS =  $>$  IHERM NERTASK  $H = F > GM$  FOHCL ? BM O  $\ge$  $HRLE LdB-BGB-GR + RdB > E = K$   $HNNE$   $Bs/NQ$   $HQW$   $BSE > GM \Leftrightarrow JNB$  $GBK$ -HB AHKSLIHG=KS: NIKSFBK  $L > 1$ :  $L > 0$ <  $\infty$  =>KGBK E IKSFBK **IHEAM OGMJNS OHN'S LOTS-OUTS OS IHEAMOS IS NMI:LENNS IS FEAM IHAK**  $\Rightarrow$  CBCCs = d'REPRISES OHNLIHNOS <B  $\frac{1}{2}$ KF > KE LODS<br/>ARBIG <BRINGS LIFT IS

I GINEAL OHNLIMIEHNO-IAS EHNWEE-> HNK-RICHSK EI LID FRIMBIG REBIN-S  $NG$  =>K $R$ K  $H$  $R$   $H$   $H$   $S$   $M$  $R$  $N$  =>  $E$ -N LOG-NGBGOK BF > GM KG-GB>  $(HNFE)$   $A>FIB$   $BhG$   $B$  $\overline{AB}$ 

 $(HNEE$   $A>FEB$   $I>K>M => dtd>K$ <HENDS `GHNO:N IHNK IE⇔K NG Br>:NQ ::HE<HENDSLNK EHNNE

 $=$ BLBHGLId $\triangle$ BE $\#$ %,

 $\left( \begin{array}{ccc} & \cdot & \cdot & \cdot \\ \cdot & \cdot & \cdot & \cdot \end{array} \right)$  $\mathcal{S}$  $\mathcal{S}$  $()$  (# &  $F > GM$  I KHOFF BM  $* > GM$ L BGJNBIM-S  $* = K - B$ . HNK< < $A$ >KB < $A$ >F $B$ >MK $C$  $B$ BBK O<< MHNEE<BINDKLNKEEF: @ EBINUSLINKES IHEGME : EG I:LLBNGIHBBMG>LMI:LMHNMI?BMI M4G+SMPE>M?BM4L@BBL>KEL>cHG=>:O+<ELdE>dMBHGHNE?BG4A+K`GHNIOE@KG=BK>MEK6MKd<BKLBCHNLF:BG  $L$  IE  $\infty$  NG  $2$ HB JNG OHN : NGS HERES OHN : OSOHNG GHN  $>$ O. N GERNASINGERADE >=WE  $MGS$   $MF \rightarrow HRI$   $F$   $RMSGRSE$   $RR$  $I > K$   $> M = > -d$ ?REEK  $N G$  :  $H dM$  :  $N M N K$ KSIKSGEKS IHNKELIESKIKKERIGESCHI  $=$ dl  $E$ <dl  $F$  :  $B$  ?  $B$  6 $B$   $\sim$   $B$   $E$  1  $H$   $B$  $B$  $A$   $>$  $AE$ sll $H$  $<$  KKI >  $\degree$  E QNKIF BM = > E ERRI-> I > K  $F > M =$ : CNM+KE  $H = M$ K  $> I =$  Ell KH  $<$ A>KHN => EdIFERRBK=N | HEGMHN =>  $7+16$  skNCs FROCs =16-FRA = NG-chMIX $\infty$  $JNB$  GHN : dM  $NIB$  =  $G$  GHNS  $50F15$   $56F4B1H5$   $51F1K45H$ KGHANKANSISNESSEIHANS  $= N \rightarrow I$   $HMB-G = H : \textcircled{a}$   $\therefore$   $\textcircled{a}$   $G = H X \rightarrow B$  $HF:$   $B\rightarrow K$   $E$   $H$   $N$  $E$   $\Rightarrow$   $L$  $dE$  $d$  $B$  $G$  $H = |N|$ : OB<E <HAS<ARHG =>L <HASAMLI>MA  $- N G = NAN$   $5L$   $HBM$   $LHGM > G$ eN& dNHCG FF>GM NBL: GMI: KNBARG  $IE \diamond$  >MEL  $ANK > L : BG : QMM > L$ KSF SCMIBOHN <ASKASSIFFIEFSCM  $\Rightarrow$ F:  $G$ =>S` #FFI => Id5<MBCGD+KF  $H$ KROSK=>IIAHNHI => ?FFF5 HN  $H\rightarrow H\rightarrow 2B$   $H\rightarrow H\rightarrow H$  $=$ >LLHNO>CEBL=>O<G $>$ L  $)$ : ESMAG GME-LIHESMLI>NO-GMENNE> 1: E-MM2 =>L<A>FESL  $\hat{A}$  and => E  $F H = \frac{1}{20}$   $\sqrt{60}$  =  $eN/6$   $fS = \frac{1}{20}$   $fS = \frac{1}{20}$   $fS = \frac{1}{20}$   $fS = \frac{1}{20}$   $fS = \frac{1}{20}$   $fS = \frac{1}{20}$  $\pm$  #  $\pm$  1 HNK >L A: KF HOBNL>L ! GHG >S E  $E$ : ?? $B$  $A>$ S $E$ :  $O$ NANGLE NAF GEBINGS LNK NG IHEBMSM "SGENASL  $"$  >  $:$  KHB OHN  $:$  OS : HN@SOHWSLHNH&LQLKSER<A>KB **GeN&L: GGK: EL**  $H = S$ <br> $H = S$  $*$  HN  $BSI: L = > dF : BbKELHN$ : HANHG 1  $G$   $BQ$   $O$  :  $BH$   $I$   $I$   $H$   $M$  $K$  $A > F R$  $\Rightarrow$   $\frac{1}{6}$   $\frac{1}{6}$   $\frac{1}{6}$   $\frac{1}{6}$   $\frac{1}{6}$   $\frac{1}{6}$ ME.: KSOSFIE IHNKLOTE<MBCOSKNOS  $\Rightarrow$  OHVIS I HEGNAMICS  $\angle$ HVK > 0  $\angle$ HF **COMPLET AND REALLY**  $I: MB = NB \oplus$   $B: @$   $H = F > G \Leftrightarrow$   $S I : K$  $F > G \ge K'$  is  $H F > K > G N K$  is iHRAVSM.  $*HWs \leq A \geq FBS$ (HNOSSH-F >LMOKB ENG=>1>10-BES1 <B=>11HN @NKA> SHF>KINB<AHBBL>SHNGE:=d  $X$   $\alpha A > F > GM < d d$  $F > GM$  KNBN $\triangleright$  =:  $G \diamond$  < L!G: : L=>  $JN M 3$ :  $=\mathbb{Z}$ >@16/ $\mathbb{Z}$  GHL O-KHG :  $II:K$  on DGF EGB  $O+NK$   $\geq$   $O+NK \geq$   $NK$   $O$   $RF$   $>$   $N$  $R$   $N$  $S$  $\sim$  JNB>LMIKH:  $EF > GME$  IENL GAHL  $MNs =: GL E$  :  $5NMA$  ":  $BMA$  NG  $ABs$ 

F > GN = dKHNE GM <B= >LLNL JNBOHNL

 $H H = N + S$   $O H B M = H M + I H N$ 

 $(HNEE6HF^{\circ}$   $@N<sub>5</sub>$ 

 $>LM: \ll LIBE \implies \mathbf{R} \in \mathbb{I}:$ 

:  $@K$  G=BKHNKHWKH<BKOHNKS  $\mathbb{F}$  :  $@S$ 

 $5M/4 = 5L$   $H N / H$ 

 $FH6: N>G6 \rightarrow JNBH6 \rightarrow fBF1$   $BL$ 

< EINOL KO>KNG> FF: @ >GNEER: GM

 $BL < B N L$   $OML$   $>KF > M = > R$   $?$   $BS$  $\Rightarrow$ L: CHNML => F: GBG GHG =>LNANK

 $MB$   $>M =$   $F \cdot N$   $\odot$   $R =$   $K \cdot N$   $H$ 

 $\#$ HFI  $Q$ 2 IHNKF KSNK OFFISKIKF

LN**B**A

 $=$ K $+$ BMLNKLHGG $+$ F >M<A $+$ BBL>S A> FEGGO-KLICE-JUBG

 $\vec{r}$  = M =: CL E- $\times$ KBRKSL C SKLBHCL  $A: JN$   $H$   $BOM$   $>$   $NM$ :  $BGB = HGB$   $K =$   $H$   $B$   $I$   $NGH$   $I$   $B: I$   $I$   $NBUK$   $I$   $G$  $Wd$   $>$  $GBL: G\gg$  =>NQ EERBE JNBI > KF > M I > KF > M => I: LL>K = N < A>FBG  $\degree$  E  $N$ **KHGM=>?HF>KNG><HN(><br/> <B=>LLNL** LdE<ABHG8

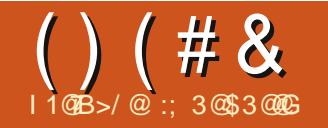

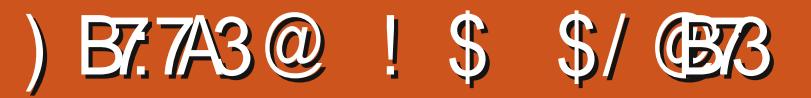

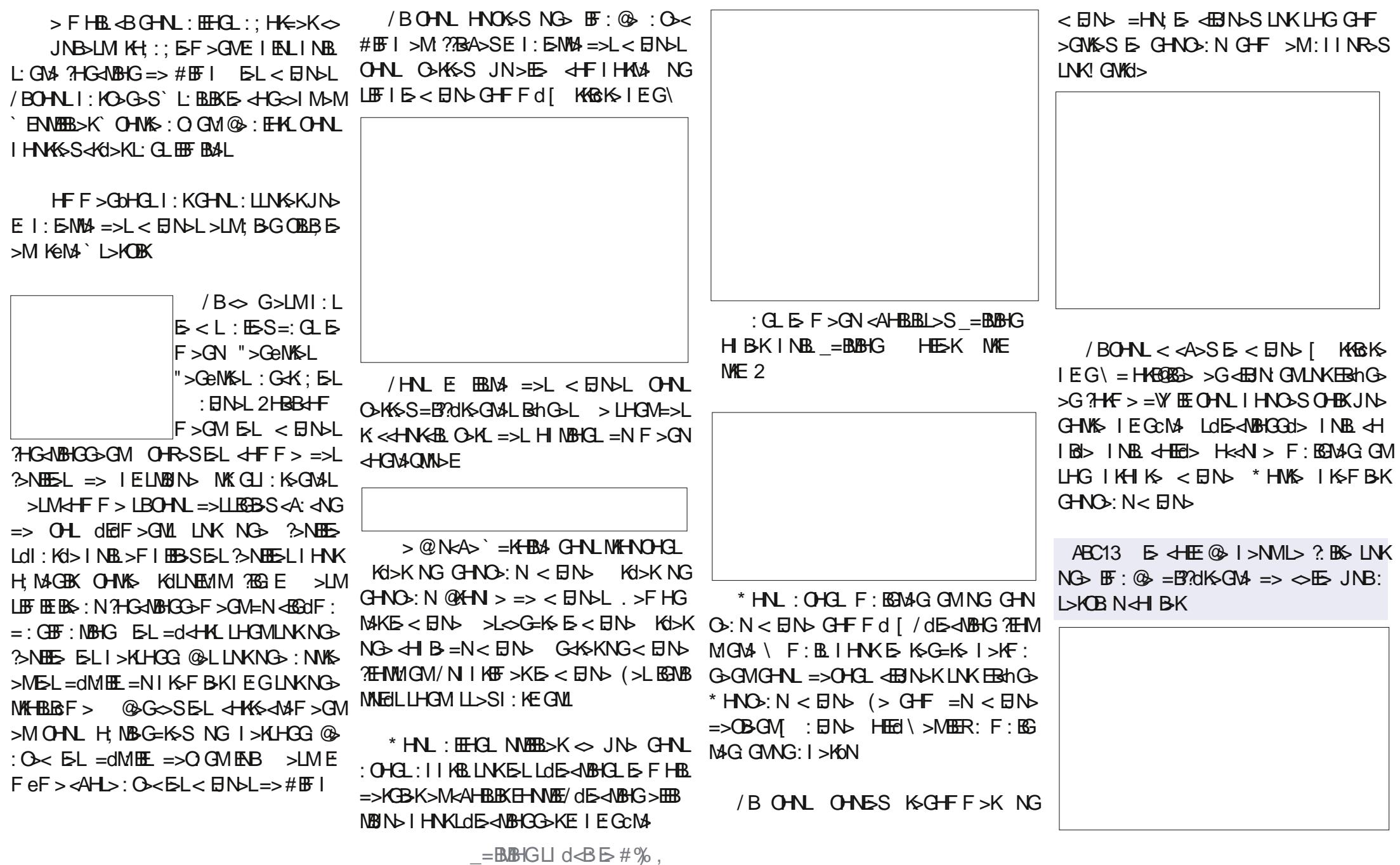

 $()$  (# &  $\text{\$\$\$}$  $8 \quad 1$  $\left($ 

**KG∞**√FIEMA

O < E I EGCM LOD-<MBBGGd> <BB  $JNFALF$ : EGMAG GMUKEBANG NEDNAK < EDN = > F: GBGK > QBGMA = > IK13d  $E$ <BN>IHNKHMGBKNG>=>NORSF>KG $\infty$ &:BII>EIEFBGI>LI: $\infty$ \ IEGOM HNK = dl E  $\ll$ K NG < EIN HNK EERLM GMG GHNL H< NHGLI: L  $NEB>SHNEE> = dl EE> F > GMLdB < = >L < A$ : FIL(:K@NK>MS: NANK G-NNBHCG-SE<EN-LNKEJN-EOHNLOHN OHNEHCLJN-E<EN-:BMEFeF>  $ES N K O E E K > M$ ? BMALES @RBL>K`L: MEES JN> GHWES EF: @S ORI > => KSF GHLMA-AGBINDL=><HKG-<NBG=>L<HNIEG>GOHNL:LLNKGWUND<DB-<BD-LMIOHNLJNDOHNLE?BB4L:BGLHNLE  $\overline{B}$  DK IHN < A: G@ K  $\infty$  E = N G =  $\sim$  L : B G = N GHB K E < ED N IHN K : EQ B 7HF : M G N B =  $\approx$  # EFI G  $\approx$  P E IKH IEGCMAL>MEKSG=K\$IENL?: 495 ` ?EQNA\$KESU: <> , NELOIEB>S  $=$ BNK $G$ BK $=$ > $\cup$  $H$ B

ABC13 LBOHNL: O-SIENLBNKLEF: @AL HOGHALL OHNL IHNOGS @BBL>K=dIH  $L\times KNG < HN \Rightarrow HQ^* \quad ENN \quad$ 

\*> OHNLH<NI>SI:L=NFHNEP>GNBHOG>KE<EN\KHQBK>IEG>M<EENNEK<EN\LLHOM>FIEEL=>;:L>GA:NM d<ABINBK`EKK@H&EGBEL>KMLBF LNKEBehG>\*HNO>:N<BN>2HBeBE#BFI<HFF>G<>=HG<I:K:??B<A>KE :IIBENdL:NQ<BN>LIHNKE>LK>G=K> IE-F>GM`LRF;HEB>KNG>MKGU: =BEH@N>\*HNO>:N<EJN>;:L=>E <EJN>[ZU:<>\RIE<>EIEGcM>>GHASIENLINBL:GNL!LL:R>SI:K l : @⊦ l Kd⊲d=>G\⊁

: EN > MGREE I EGCNA HKGOS

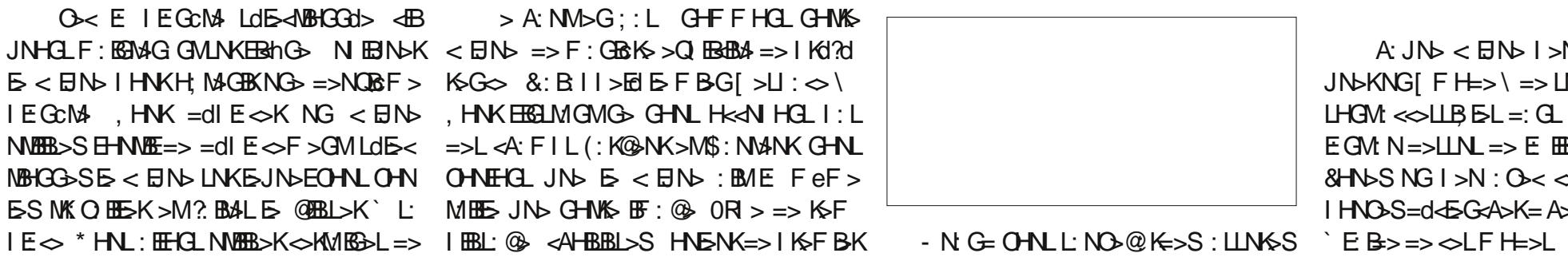

<A: BB> ?HBL JNb OHNL HNOMESS OHN/S **IF: @ OHN KSNIKHNOSKS NHN CH.**  $*$  HNL: OHGLF: KGNA < EINSLKGNAML= BLHGBESLIHNK=>  $G(M \Rightarrow NO \rvert EGML =: G \rvert GHO \rvert ELF : GBNENB \rvert G$ 

|IENL:>LHEG=>EEF:@NextXDQK=>K>GCQHN>GIGQ;IE

 $LNO@K>K$ : IES 7 ABC13 2C B@2C1B3C@ <  $\triangleleft$ SS =: CL E F > GN "B LEFIE-F>GMSGNNEER: GMERENGSIYER <ABK ! GKS@RNNSK ES-LMESOBBES F: BL < HOL>HOU HG G> LHNL NHE ): C/

 $\overline{7}$  =M : O < E = >KGBK O KLBHG = > #FFI HGG>I>NMFNL>GAS@BNASK KHOLF: KENAGO ANG HG > MLBGO ANQUIN E IEGENA LHNLING: NWS  $3H$ F: MUN B  $3H$ F: M < BNO CBK@ > GHNO : N HKG@ d<BBL>EIEGCMA; EN> B Q<?, HNKLNHKODKNG>EF:@>GMGNUN> < EN : II: KONK : N JNS LNK E < EN JNB < HONBGAME CO2IGOHN: NWS EECHNL ?: N=K ESQ @5</5323A7. /53A  $\Rightarrow$ LIN = N < EIN : < NOP | EGC NA HK GOQ | NOB LINKERENG .  $>$ FHG | HAMSK F $>$ GN "BABK ! Q HAMSK < HF F $>$  $GHL: \#GL = HGL LdE<sub>1</sub>$  MBKE <  $Hb$  .:  $H > ESO4LJb$  OH  $HN$  ME):  $C18$ 

> GHF: KSNQ>??>NLI>NO>GMENKS  $>QF$   $\mid$   $E$   $=$   $>$   $=$ d $\mid$   $E \Leftrightarrow$ K $E \triangleleft$ M $\triangleright$ NK+ $\mid$  :  $\triangle$ BO  $\triangle$  : N=>LLN => E EBM =>L< EN>L

 $A: JN < B N > N N D$  OHB: I I B  $JNbKNGI F H\Rightarrow V \Rightarrow IN \Rightarrow K HIBB G \times K$  $LFGM \ll LEBE =: GLE F > GN = dH + N$  $EGM$  N=> $L$ IN => E  $BMS$  => $L < BNL$  $8HMSNGI > N : 0 < l > ? > M$  2  $HNL$ I HNO-S=d<EG<A>K=A>N&NQ:<<B>GNL

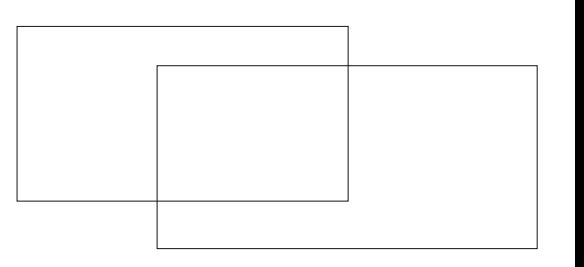

 $=$   $H$ 66863 Ld E $\sim$  MBCG+GL MBC EFF: @ >MO+NL ?>KI>K=KS MHNM4L \* HNL: OHGLON E=L: L>L>G $\sim$  JNB E<BN>>MEBNHOLLINGERIG>[/N ELEGHNF:NBHOL =><BN>L HG< <HG<>HG>BL<BN>L]<HN LjKGHNL @K=>SMHAVENYEANG> C>KLABIGQ<? , HNK >G=BKHQ =:  $O$  GM @  $\degree$   $\degree$  LNSM=: Q  $\Rightarrow$  ? NWH  $\div$  KWB  $\equiv$   $\bot$   $\div$  ENK ERS 1 M GM : FNSONL: O< EL HBKHESK  $H + 6$  =>L <  $H + 6$  >MENK =dl  $E \sim$  $F > GML$   $H$   $K$   $H$   $H$   $S$   $K = 1$   $G$   $G$   $H$   $S$   $L$   $H$   $H$ LBOBIC

> $3: = \mathbb{Z} \times 916/\mathbb{Z} \leq C\mathsf{A} 100\mathsf{C} \mathsf{A} 3$ @<A:/ ?C3ABZ=< 23A: 3AC@A 23A 2744N@ < B3A C < 78NA 23A @ 15:3A 3B 2C

 $=$ BLBHGLId $\triangle$ BE $\#$ %,

 $B = \pm 1$  :  $\infty$  \* HNL G: OHCL

I KHF >KF> < FIN>\

KSLL>KOBK8

 $L$  BMCF:  $B \diamond$  JNB HNK eMS:  $F > Gd$ 

### ) B7:7A3@ ! \$ \$/ @B73

OHNS  $\mathbb{B}: \mathbb{Q}$  <>LMNG>  $\mathbb{B} \mathbb{Q}$  =>  $\mathbb{Q} \mathbb{B}$ 

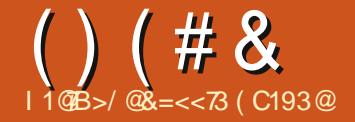

: GL F HG  $<$  L EE >LMBGL<KBM[  $\mid$  BQ >EL  $\setminus$ 

>FHBL<BGHNL:EEHGLI:K=SK=>L,HNK?:BS>LEFIE>E>LIBQD>ELLHGME>L &NLM>>G=>LLHNL=>L+IMBHGL:OG 2HNLGHMAK>SJN>GA:MM>M.`  $MBE = #\%$ . I >NMNEEB $>E = B$ ?d  $K-MN>l \Rightarrow F>lN/2l$  I HNK E-L EF:@AL K1>SNG>GHNO+ESEF:@>>GEK@>=> IBQ>ELHN[IHBGNLENFB IBQ>ELI:KIHN<>IBQ>EBGHG=BM:⊲WN>E=>LIHN<>L=:GLFHG<L!ESL <EBJN: GMLNK"B<AB>K \* HNO>: NU >MK>@: K  $-HG$ JN $\overline{H}$ Hall  $\overline{MR}$  >L $\overline{H}$  => F  $\overline{H}$ / BOHNL G> OHR>S I : L E: L><MBHG =>: N I HNKNGLBM> P>; I : K>Q>F I E> KOLHENWBHG4 >M5 <HENN>SLNKE> M4QM4 : EHKL OHNL : NKBS ; >LHEG => <Kol>K =>L + I MBHGL : O: G<d>L LHNL E: 0: BE> OHMK> BF : @> >G I BQ>EL I : K >Q>F I E>  $= 45 : 100$  > MHGH  $\sim$  BGM NBHG , KcL => 0: BE> = BF : @> OHNL OHR>S >Q>F I E> ; >LHBG= eMK> => I HN<>L=> EEK@NK>MEA: NMANK]=KHBMA => EFK@>>M =>A: NM AHBLBLI>SOHNK> A: N MAN K EE R : NG F > GN = dKHNEGM F >LNK>L>EHGOHL; >LHEGL I>MBMLIHBGMLJNB<HFIHL>GMOHNK><d>Li>MKHNO>GME>LKdLHENWBHGL4>MQN<A>=>EGHNO>ESFE:@>FER:=>L d<KG BGLB=:GL∞<LEBF:@>L>K:BM5!ESLHGMI:K=d?:NMIHLBNBHGGd>L` Kc@SLJNB:??BxA>GW5NRI>=>F>LNK> GSNQ\ EBIN>SLNKESF>GN=dKHN :NLLB,HEGMI:K,HN<>,,,HN HNLI>KF>M\$GM=>F>LNK>K>M=>IE<>K EGMIHNKOHBKE>L:NW\$>LHINBHGL=BL ,>K%G<A ,%>M<>E>LMLN??BL:GMIKd<BLdF>GME>LH;GN1=:GLEBF:@A IHOB; EL INEL>LL: R>S => <EBIN>KLNK IHNK E: IENI: KM =>L d<KGL = HK=B / BC: B; >LHEGJNNG <>K<ES =dF : KK> `  $I$   $\chi$   $H$ N $>$ L $\setminus$ 2HR>SOHNLE: BER: => IHBGMLI: KIHN<>LIBALOHNL MAMHGG>F>GMLJNBE?: N=K:BMIHNKeMK> O: ENK<A: G@SK IHNO>SF>MWS=>=dMEE=: QLEBF: @> :; LHENF>GM<HKS<M >LMIK>LJN> ):BGM>GGM<>LM MM>GNBHGNG,,,dE>Odl>NWKE>GNBK EFIHLLB;E>):BL:O><E>LKc@ELGHNL EK@> L>NE>F>GM JN>EJN>L, >MKdLNEMAK:>G=>;B+G IHNOHOLeM%;B+GIENLIKd<BL EBN>S =>, HNK IEAL@HL?B≤ABHL, HNK=>LMKONQ LNKE: Kc@E> =N A: NM AHKBSHGME> >M JNHB , : K<> JN> = BF I K>LLBHG BE?: N=K: BMF >MMK>  $GNL$  LHFF>L > $GDR + G$ F:BL $OH$  $BS$ `E: O:  $G$  $\approx$ : O $\lt$ I : LLdL >G I HN E: I >KLHGG> <A: K@d> => EBF I K>LLBHG <>L 1G> E: K@>NK ! G<: L=>=HNM> NMBEBL>S , , ,  $\Rightarrow$  I HN $\leftrightarrow$ L >LMB=>GMBN> `NG  $\Rightarrow$  I RD-E ,  $HWHB$  $OHQHU \diamond L = B$ ?dK> $GML$ F >LN \$L / BOHNL MK O BEBSLNKNG; : G EK@NK >MA: NANK ): BLIHNK  $B$  I KFF  $>$ K OHM  $E$  BF :  $\circledast$  : NK BM I : K G: M>NK>MI HNK=N MK: O: BELNKE> 3 >; NG I HN<> =N ; : L => E: I : @> >MNG (>L,,,=d?BGBLl>GMEIKd<BGBC,ENLIHN<>=N;H<=@N<A>EF:@BG>SE>L  $HG : O < G$ -NAS  $G$ -NO $EB : @$ <B=>LLHNL : EHGLOHBKE>LKc@E>L  $MBSO5K.E$ : : L=:  $GLHF: \mathcal{D}$ 2 HNL OCHASS NGG EBOGS AHKESHGMES  $HN@B> : 11: K@M$~~INKOH\%~~E: @.$  $\leftarrow$ B=>LLNL > @RB=> G>G=HFF: @ I:L

 $=$ BLBHGLI d $\triangle$ BE $\#$ %,

 $( ) ( # 8 ) ( * 8 ! 5 )$ 

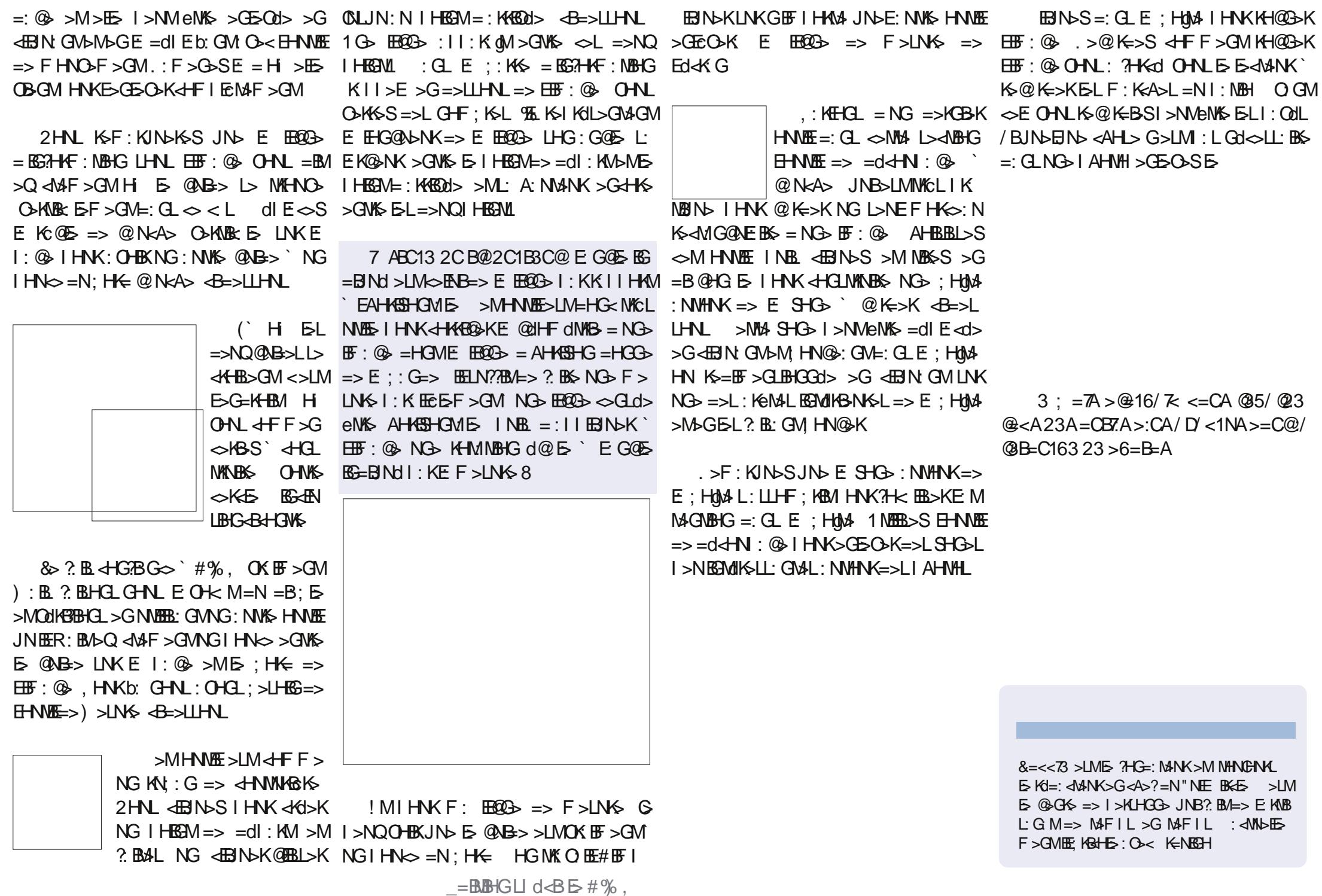

# ) B7:7A3@ ! \$ \$/ @B73

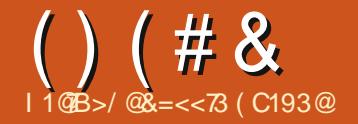

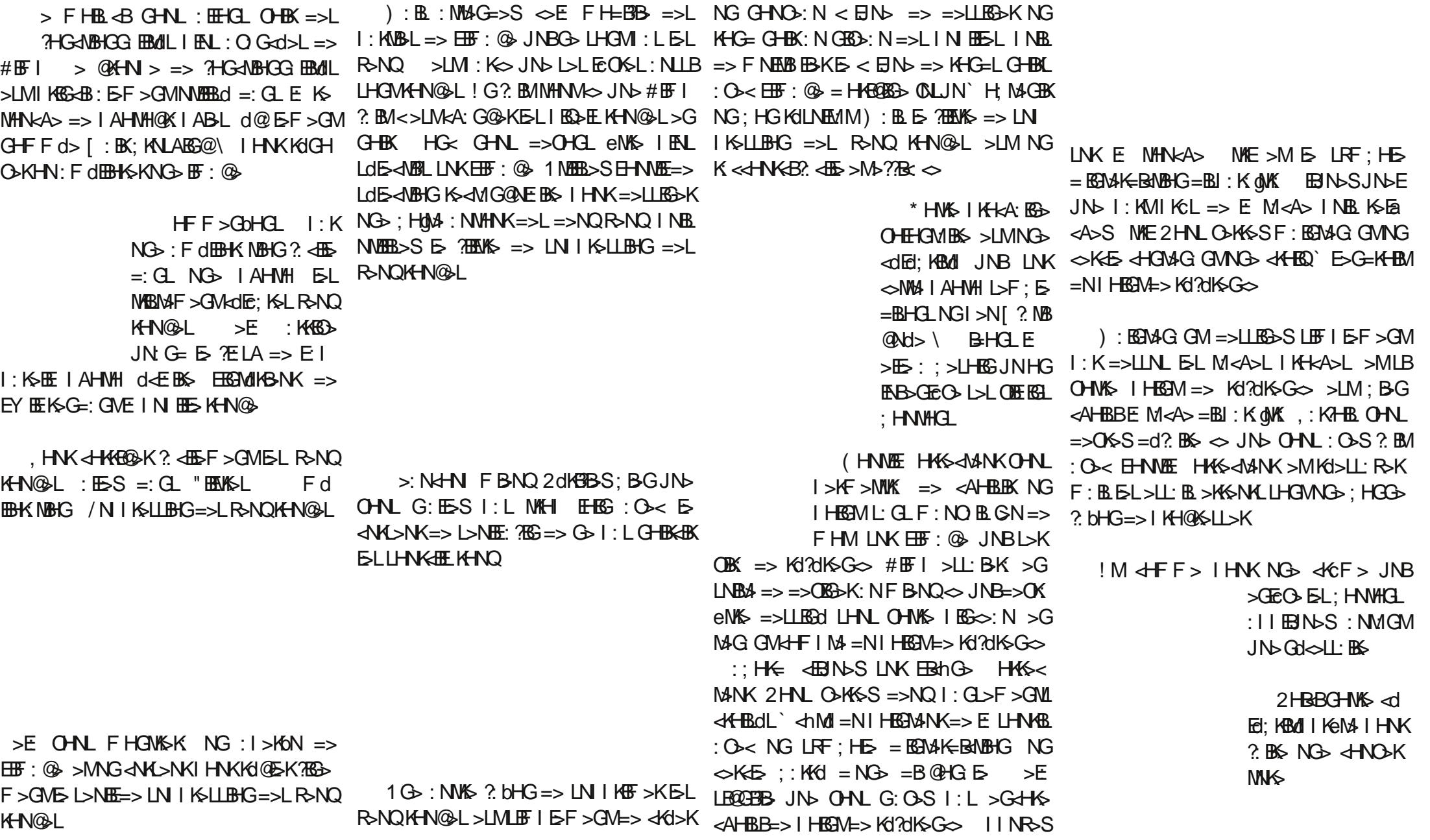

 $()$  (# &

& ! \$

 $\mathcal{S}$ 

 $O$   $GM$   $JN$  $QMCG$  F > FHG  $MBS = N = HBAM$  $G-G \sim G > LM$ : L  $FHB$  LNK  $\ll$ M $\blacklozenge$ I AHNH  $>1 M$ FHG @KG=IcKS  $> M E$   $\overline{H}$   $\overline{H}$   $\overline{H}$  :  $>$   $\overline{F}$ 

 $dMd$  |  $MB > : NQ > GOB + GL \implies$ >LM=HG<NGI>N=d?K g:AB>M :>LHEG  $\Rightarrow$  JNGFINGI KSNANGASI

 $\left($ 

 $HW \leq E$  GHN IHN KBK3 NARR>K FHNAF HAS<  $MNKF: B \leq NM$   $H$   $R$   $R$  $H$ **NEEDSHGLE INEL GMHNEE** 

 $\Rightarrow$  dHG  $\circledcirc$ 

 $HFF > : O < HNNF$  HAS-JANK GHN : NHCL : >LHEG = NG | HEGM => Kd?d  $KGS$  F:  $B \sim N/3$   $H$   $B$   $-3$   $-1$   $H$  $B$  $M>K$  $LEIE > GMK + Ha$   $E. E. + B. = N$  $IR_{\infty}$ : N I: G I FN III: RHG  $F$  F e F > Bod> OHN <BDN>SLNKBBnOb => <EH G @ > STHGSSE NHNKA> NAE <EDIN>S  $INKE1$  HEGNLHN $\leq$   $1$  KeL = NGI EH = E I AHNH KSEG-AS NAE >MOHN ENAL  $1$  KeM  $\cdot$  KsI  $>$ REK $\cdot$ SI IFR

! MOSLINA I HNK= dFHGNASKJNSEINS <AH> >IL: R>S EHNNE HAS<AANK LNK OLF OF SLIBB %50K IKH: EF SGM : NLB:  $BG F : B \leq M$ MHNGNK :  $HG$  $=$ : OHBNGIEG : N<LH +  $\overline{k}$ 33ABC<37 >:N 3<BBE<  $# >3 <$  = C@3 23 : \$ +  $\overline{\text{K2}}$  = EA  $3 : = \mathbb{A} > \mathbb{Q} 16/\mathbb{Z} \leq C_A / >> \mathbb{Q}$  $/C$  23ACA23,  $# > 3 <$  3B) < T 4 = < 27 @ < A : 3A 47 B @ A < = CA > / @ B @ < A 23A=: 0 @A>= @N3A 2C4=C 23A0/  $DC@A3B23AB@A7, >=@B < BA; / A?C3A, >G>S' 3$   $B> cHF F> NG>$  $HN < \rightarrow HF$  : NB EFBA  $231$  : ?C3A IHNK>Qd<N\\$K=>LIKH@KFF>L  $3$  R<sub>F</sub> $H$ PI  $+753$  < 3 < N13AA7B3 >/A! 71 @ A = 4B  $+$   $\frac{7}{2}$   $=$   $F A <$   $K$   $F >$   $1$   $M$   $G >$ **FFIELF>GMNBHG: ELAKGNBD>**  $MHM \rightarrow F > GMQK MMBA \Rightarrow F \in M$  $3$   $R$ =HPI  $\leftarrow$ HGIMAMH<sub>></sub>  $\Rightarrow$  <  $\pm$  > GHG) BeKHLH?M  $(:::\L>=>=HGGd>L=:\Pi \mathbb{B}$ : NBHG >IME>G=KHBMH  $=$  3 R<sup>2#</sup> 11 OHNLIHNOSSNAHNOSK=>L BG37-HKF: NBHGLLNKE <HFI: NBBBBML  $= NG$ :  $\vert \vert$  Ex  $NB$ <sup>c</sup> $\vert$ ;  $O$  < 3  $BD$ 

 $8 = << 73$  >LME  $2 + C = 1$  MANK >M NANCENK  $E$  Kd=:  $d$  MANK>G<A>?=N"NE BK $E > LM$  $F_2$  ( $Q_2$  $G_3$  =  $> 1$   $>$  $M$  $H$  $G_3$ ),  $I$  $N$  $R$  $?$   $R$  $A = 5$   $F$   $M$  $R$  $L$  GM=> MaFIL > GMaFIL : < MNbED  $F > GME$   $R = F S - G < F R$ 

 $AWM$  :  $H = PBDADHX@$ 

 $=$ BLBHGLId $\lt$ BE $\#$ %.

### **Utiliser GIMP - Partie 7**

Ce mois-ci, nous allons parler des<sup>3</sup> Web. Ceux-ci étaient inclus dans le<sup>3</sup> nombreux filtres de Gimp en abordant i le menu Filtres. Avec le passage à la version 2.6, celui-ci a récemment « absorbé » le menu Extension qui était présent dans les anciennes versions de Gimp. Ce menu permet d'accéder rapidement à des dizaines d'effets spéciaux. Les filtres peuvent être appliqués à une image entière, ou à une sélection de l'image. Vous y trouverez également des éléments comme le Gestionnaire de Modules et Script-Fu.

TUTORIEL

Ecrit par Ronnie Tucker

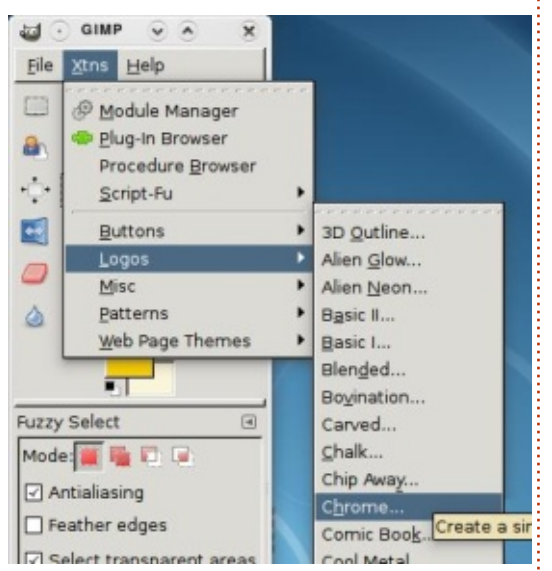

Mais ce qui nous intéresse se trouve dans les éléments Boutons, Logos, Divers, Motifs et Thèmes de pages

menu Exts mais ont été déplacés dans Fichier > Créer au moment du passage à la version 2.6. La principale limitation de ces extensions est que la plupart, si ce n'est toutes, ne sont pas interactives. En d'autres termes : à vos tâtonnements, en quelque sorte.

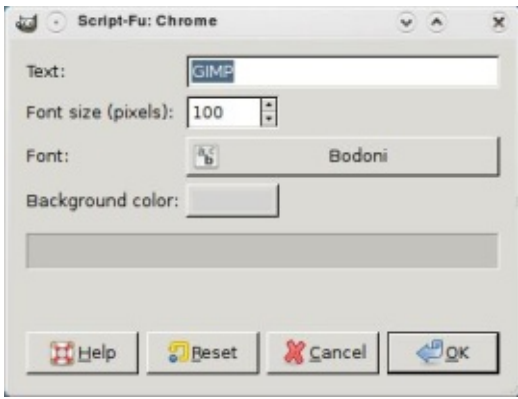

Cliquez sur Fichier > Créer > Logos > Chrome. Une fenêtre apparaît vous présentant les options disponibles pour cette extension Chrome. Comme vous pouvez le voir il n'y a pas beaucoup d'options. Vous pouvez choisir un style et une taille de police, une couleur de fond, ainsi que du texte sur lequel sera appliquée l'extension. J'ai choisi une police ronde, en utilisant le texte « Full Circle » et voici le résultat :

# Full Circle

Même si j'avais bien sélectionné deux couleurs jaunes, cela m'a quand même donné un effet chrome noir. Et maintenant si je veux modifier le texte ? Peut-être en rapprochant les lettres l'une de l'autre ? Je crains que ce ne soit pas possible. Le problème avec les extensions c'est que ce sont des scripts pré-fabriqués. Pour moduler finement l'effet, il faudrait aller dans! le répertoire /usr/share/gimp/2.0/scripts, copier le script, et ensuite l'éditer avec votre éditeur de texte préféré. Ce n'est pas très convivial. C'est une des raisons pour lesquelles je ne les utilise jamais. Cependant, je voulais vous les présenter rapidement, pour les ianorer ensuite.

Continuons maintenant avec les filtres, plus utiles et plus visuels. Je

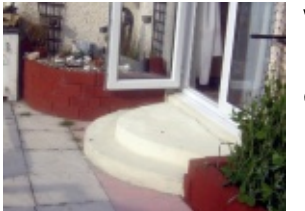

vais utiliser la photographie de gauche comme point de départ.

Entrons dans le vif du suiet et appliquons un filtre à l'ensemble de l'image. Cliquez sur Filtres > Flou > Flou Gaussien. Comme pour les extensions, une fenêtre va apparaître. Cette fenêtre sert de prévisualisation et de contrôle pour le filtre sélectionné.

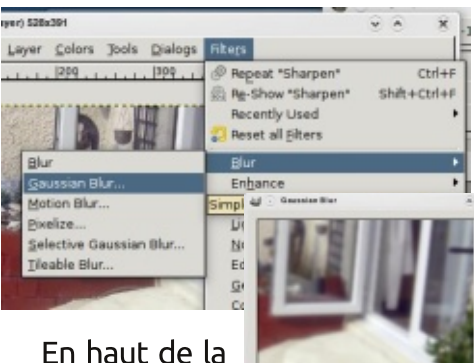

fenêtre se trouve un apercu, qui peut être activé ou désactivé en utilisant la case à cocher sous la

prévisualisation. En dessous vous avez le rayon du flou pour choisir quelle quantité de flou vous souhaitez appliquer à l'image. À côté des nombres vous verrez une icône représentant une chaîne avec 3 maillons - elle lie la valeur horizontale avec la verticale :

**Bur Badiu** 

Here

**N** SMOKE COK

changez l'une des valeurs et l'autre

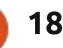

 $38.155$  $()$  (# &  $\bigcup$ 

 $\triangleleft$ : G@ K d@ EF > GM ! G = dEB GM EL = NGETHE EL>K E LI > <M = > E> GL>F : E O ENK ONNLH NBGEKSIEN WINNG? TEN > GO OBORJ GW INDEED FOLLIENLG BALL  $\Rightarrow$ : HNQCI LHBAAHKESHOME LHBAO-KWB JN $\Rightarrow$  =: NWS-L G AK ABLI-GME FHG  $\lt E$  >G  $H$ GAUBHG => E =BS $\lt$ AUBHG JNB MQS : NK  $E$  I ENL =>  $E$ HN  $F$ : EL I HNK E FHF>GMG ORE EL@K=>KEEN>L>G KO OF GWIEL O ENK ` 2HNL IHNOS [Z > KGBK" FEWS 1 NEERIA \ I > KF > M= > Kd IKG-ELOK ` JN-ENRI> = NGEMEL EL : IIEBN-KKIB->F>GMNG ? ELOKS : O << GHF; KSL L> KG?cKSGM IHNSL FBEB | ESLF eF>LI: KFCNKSLJNS EHKL=>L FCNASL IBRAE > Mt & IK13cK EL = > KB2KS NABBC: MBC: d: ??BA>K[ > K FH=BBKIHNKE FHF>GM! GLNB4 G I: I: KGHNBK` GHNO: NING F>GNIMG <BDNDK+'IHNK:IIBDNKE>?>M M<NEBS.d<<FF>GMNBERGL=HGG

 $! \overline{\text{MUBB}} \times \mathbb{F} : \textcircled{R} \times \text{H} \rightarrow$ 

7 ABC13 2C B@2C1B3C@ E ? THEMS MAGSL>GLO ESAMBIGIHNKGSLO ESAMBIG **THEN @NLBG>LMIKH:; EF>GMENG GOKJNNGOI: KNB => EFF: @ `KGEKS** =>LIENL NWES-L > GFHOM @ IAHNH 7EHN> & O BL NWEEBSK EHN WEE A>FEG  $QK$  | ABIN  $HF : E\Omega'$   $NGF : LJN = > 1$   $HNK$ ?  $EK$  |  $B > F > GMG$   $LdE = dE$  $<$  AN FIME SM=>  $HGE$  A KFH GBN >F > GM=>L dleiF > GNL I KHO GGM

! G A: NM=N F > GN " BEM%⊱L . dl dMaK IBLOGE, NBL EER: =>NQMR >L => ?EHN GBK" EEMS 1 NEERd\I >KF >M HNKL: I: KM @NLLBGF: LB GHNLG: LEHGLI: L EL =>FH=BBK<>LI: KF cNK>LL: GL: OHEX :<<CLKIB>F>GMNQ=BQ=>KGBKL?FEMSL HNOSKWI OKHER ?HGAVEHGI NWESLIHNKNG **RELIKS JNS EHGNORES LHNOSCHAB** 

 $)$ : EGNAG GMNEEBHGLGHL $\leftarrow$ Fid

 $\rightarrow$ : KBNAG GM JN G= CIIEBN  $5$  $I:K\boxplus HCB$   $INKBQ>F: E \Rightarrow H\boxplus$ : @  $IdBQBQQD>$ : GG  $KGE$ : GMETN JND  $>$ GNHNA  $36 = > NKBAF > GMEI > KF > ME$   $\to 3HG$   $\to NII : LE < K \to E IHMA$ 

LdE<MBG>LM? BA  $\Rightarrow$  ENB $\Rightarrow$  (NG $\Rightarrow$ L  $>$ ? $>$  $M$  ELIEL ? <BBF>GMMBBdL>M  $=$ HGM HG :: N  $>M: H \boxtimes N/L =: G$  $BL$  F d=BL : NGN  $\leftarrow$  ANB > LM  $BF$  : K  $H_{M}$   $+$  G E  $M_{H}$   $+$  G  $\leq$   $\leq$   $\leq$   $\leq$   $\leq$   $\leq$   $\leq$   $\leq$   $\leq$   $\leq$   $\leq$   $\leq$   $\leq$   $\leq$   $\leq$   $\leq$   $\leq$   $\leq$   $\leq$   $\leq$   $+F$ : KSL>MENF ESKSL + F: KSIHAMUS> >ES I KSGEK NGS LOTS-<NBHG HN NGS  $H\rightarrow MQW$  HN GEF I HAVA JNHBSG  $\Leftarrow$   $E = HG + NG + NG + BH$  $?$  BM > M : GNM4K NG HF : K > G  $HGE > NK$   $dFF > IBE11 : KEF1AHM$  $\Rightarrow$ LHNL  $\Rightarrow$ E I >NMOK FF >GM: B>K` :  $O$  BM? BM5 I HBGMLNK  $5 < -K$  => E IHKNA &HNHOL>GHHS: O ~< JN>EIN>L ? BHS HSLLHKNBKNG dEdF>GN= NGSI: @ > ? ?> ML = > ? FEMS " FEMS L F d FEMS NOBIG F : BL  $\leq$  E I > M. : NLLBI : K gN K NASCL <BBAd >LMd@EF>GMENG=>LKK>L  $\frac{1}{2}$   $\frac{1}{2}$   $+F$ : KSL > MENFESKSL | HLLC = > : NLLB :  $>$ : NGHN =: NWSL  $>$ ? $>$ ML NWSL INER  $L$  GNL  $4$ HF F  $>$  E  $?$   $>$ M = d $4$ E BK  $@$  JNB  $I > NM$ :  $B > K$   $\checkmark$   $dS \times N$   $L$   $\checkmark$   $H$   $H$   $A$   $cK$  $SN \Rightarrow 2H \& SL$  ( $N H \& SL$   $H \& SO$ )  $S^2 + K$  $\Leftrightarrow$ KE GOMAM >  $\overline{AB}$ MS:  $\overline{MS}$ : L $\Leftrightarrow$ G $\Rightarrow$ NK =  $:$  G $\overline{C}$ NG FF : @  $JNBOH$   $I > K > M = > KGEK$   $\overline{H}$ :  $\circledR$ 

(>L? FEWS-L: II > FEIL KWEN BIN-D-GM >LL: R>K=> =HGG>KNG >??>M=> 1 >FG

"BEWSL **BNHK**  $L<sup>B</sup>G$   $\rightarrow$   $B$ ?  $>$   $LM$  $N$   $\frac{1}{10}$   $N$   $N$   $\frac{1}{10}$   $N$   $\frac{1}{10}$   $N$   $\frac{1}{10}$   $N$   $\frac{1}{10}$   $N$   $\frac{1}{10}$   $N$   $\frac{1}{10}$  $= dMEE$  JNBG LHGM  $I: L$  OBB  $BL: N=d$  $I:MM: EHKJN \rightarrow$  $2:Qb \rightarrow bF > NMK$  $\Rightarrow$   $=$   $\text{HG}_2$   $\text{K}$   $\text{H}$   $\text{H}$   $\text{H}$ LEGG JN OHNS

>LME>G=K+BMH OHNL

MENDISSE/NIKSL

 $\Rightarrow$  E KNBAS  $=N$  FHB.

 $H/d = -GM$ :  $H/d =$ 

LIBIG=>LR>NQK+N@L

HNNG LOG-AGBIG I ENL G-NMA >LM>G

@COOK EENG =>LIKSF BKL >??>MLJN> CIIERN NG EF: @IHNE <HKE@K

 $8.1$  $()$  (# &  $\bigcup$ - \$

MNAS "EENASL  $EANEBO$  >LL: R>K=> NK(Q.?HKF>KOHNK> F: BLEFIHLLBE>: O < E @HFF> I AHNH > GNG> I > KBNWAS ` EANEL %ER:  $MH = > ?$ > $M \perp HNK > G = HGG > KE$  EBM  $\angle F$  IEM =: CL  $\approx$   $\angle$  TMM KNBES I OHNL ELF: KA > LLNKF: IAHNH :: HK  $\lt$  EIN => F: LUN >: EHKLOHNL  $\lt$  <A > => EL >Q dHEF>QMAK FNL>SOHNL LIdE-<MEHOGHQLE < EDN> JNB=HEMARME K=S=>LI:HAMBL=N<EN> JNBG=L>  $3.0 \times 1$  HNK OHEX  $\infty$  JN EE OHGM=HGG DK  $3.7 \times 100$  IN EBS  $3.0 \times 10^{10}$  HNC  $\cdot$  EHG  $1.0 \times 10^{10}$  $* : R-S1 : L1 > NK => EL NEB > K : O < ) : LJN > CRN4K$  $\Rightarrow$  LO BNL dBQd>L HN ? BBL - N>E NG F: LJN>  $\Rightarrow$ JNG?HB EL:<<B>GNL=HGG>GNEL<EN>1G-?>GeNKS F>BESN-UKSUNEMML

 $MBNBN$  ,  $SBNNs$   $'$   $HHBB:0<NGF:UNb =>  **;  $BG:MMGBG => LdB-AB+GB-KE$   $OB$**$ 

 $: I \, I : K \, dMK$ **JNB** :  $NK : > \perp \text{H6} = \text{NG}$ 

 $($  >  $F$  HBL I KHA: ISG GHAL NABBLIGHEL KGI HGL  $>$   $($   $>$   $\leq$ HEQ  $M+M$   $\rightarrow$   $J\rightarrow$   $G+M$ :  $O+G$   $\rightarrow$   $O$   $\rightarrow$   $M \rightarrow$   $M \rightarrow$   $E \rightarrow$   $H : \rightarrow M$  $\Rightarrow$  KBK FHBLIHN K dHF ; BSDKIEN BNN L dHFIEM @K=>K IAHNHOXIABL>MH(MGBKNG> ?: GML EFF: @ MAESJN>ES  $MBNb$  YNO  $\leq$  = : KM#%, ): B: OGM >LM >MOHNL EBLI>K I >BG=K  $\leq$  JN OF EBLISFHBOHNLIKEL OHNLLHNA: BASLNIKERS INLAGE  $F: I.JNol \Rightarrow RINb$  $JNbG \leq AHRB F HNI : M/LNM F II$ 

> $2HM$  KGF: KINGKS, JN'  $dM$  = N < EN> < AHBBNG> GHNOHES OBRE>MAS NG KS-MG@ EG< SLM:11:KNS SLM OHNEF: LUND >LM=N: EG<INKIHNK B FHF>GM>MFF>IM<HFIFCMF>GM **OBB**

\*  $HF : FF > GMLIN$   $G = HG > ? \Leftrightarrow NB \rightarrow$ 

 $I: MB = NG < HW < >LM HW = > : HG$  $O < ELF$ :  $LJNL \Rightarrow < BNL$  HGI  $> M$ 

 $LN$   $H\mathbb{F}$  >K =>L  $I$  : KMBL = NG < EIN

 $I > N5F > GM$  CHRANGEF  $> GM$  $F : R$ I>G=: GM JN> E> < EIN> HKEORBE>LM ?HG<NBHGG> E>: EG< >LM LHEB> >M Q GWOHL < EIN>L NHNGHWL =BLIHGBE-L MHANGENKLE BEWIKM >LMBED>LMBET: E> OBBE>EGHBK>LMMHMESF>GMMKGLI: IHNK=>LFH=BERMBHGL?NMMSLHG LB NG I >N I FAL MIKE OHNL OHNES KSGMSMEL GN GOL => @ABL >GNKS EL LEGIKS EL & HF F > NG ? bHG = : OHEK KOBENY (@SKNOSI:KNOB = N<ENSIS) AM =>NOL>KHOML>FENYK OLI:K=ONAL ":BBAL ES:>NAKS>NE K@=ON=N:>NAKS

**@BM\$ =NF:LIND <AHBBLDS EHNNE**  $|B\infty: N > M| > B\cup S : O < E$   $\rightarrow$  FINENK  $=$  F>NWHOLJN> GO-NEES-LN IKEF>K GHEX> / BOHNL: O-SLIDE-<NEHGGd E>  $KGM : L > ?$   $d>L F : B \times M * < A d > L$ , HNK OHNL IS I KHNO-K ? BLAL NG < BR  $=$ KHBM LNK E OBOGSNYA  $=N$  < EINS  $=$ > F: LJN> >M<AHBEL>S[dL:<ABD>KE>  $F:WW=N<\text{BNN}$ 

7 ABC13 2CB@2C1B3C@ OHNLIHNK KS: CHNAK=> NACL GHF; KSNJL?HG<  $MB$  $R$   $N$  $R$  $S$  $>$  $M$  $-N$  $:$   $F$  $N$  $:$   $G$  $M$  $*$   $*$   $H$  $F$  $I$ >G BELMIE GME>L I: < DL "4 "HNG=KR ANW OFFICOTANGERLHNSTHOG GEM  $>M#FB$  ANM  $(FB>N)$  $> =$  $\times$ KBK HONB-GMOHMEF>GMB ?FEMS GBLH MAH BE / FH-MARG@ JNB ? BMF > KO-BES  $H$  HNK=d: KNBAKNG> | AHNH | KB>  $^{\circ}$  %+  $dEOM8$ 

2 HNL OGHASS: EHKL B < EING KSOGEK **LHG: G-B-G-HOM-GN EBN-S'G-N**  $Q: N$  LNK  $M$  dL:  $\triangle B\triangle K$   $F: L$  JN  $=N$ <BN>\IHNKKG:<MB>KEF:LJN>(>L  $F:$   $LINPL \Rightarrow$   $RIND$   $LIMND \< K <$ MOKEANEAN MELINEL: GM JNB OHNL  $2H$ BB: KBO-F>GM < HFF>GM<>E $=$ HGO-NG-QKG=>7E-OBERMI>G+GL>K

 $R = << 73$  >  $1 \text{ MFS}$   $2 + C = 1 \text{ MNK}$  >  $M \text{ MMRNN}$ **E KI=: JAINK>G<A>?=N"NE BKE> >LM**  $E \otimes G$   $\leq$   $\leq$   $\le$  $L$  GM=> MaFIL > GM=FIL : < MNb ED F>GMEE KBHS: O< K=NEGH

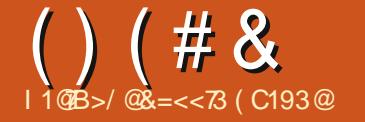

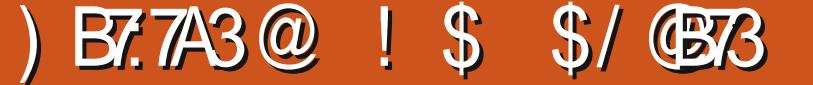

 $/NKF$  MK-FRRSF >  $1$  AHMH C BI dFS

 $NBAGd$   $BL:$   $K$   $KL > MEA>K > NN$   $BL:$   $B$ 

 $\cdot$  C  $\leq$  MM  $\leq$  KRKS I  $\cdot$  KMB  $\leq$  F  $I dAB$   $INK#FFI$   $G$   $OR$   $dM>KNP$  $I > N$  F  $R \cdot \textcircled{a}$   $\cdot$   $I \cdot$  KWP  $K = > N$ KHP  $I$  AH  $MH@K I ABI \Longrightarrow "R4TK$ 

 $BGJNb$   $\overline{H\text{H}f}:$   $@$   $@$   $@$   $B\overline{a}$   $E$   $G$   $M\text{H}F1$   $>$  $I: LNG > Q > MMSG I AHWH L: 461. NBRG$  $\Rightarrow$  OK BMOHN : B $\Rightarrow$ K ` F  $\Rightarrow$ MKS  $\Rightarrow$ G I K  $MBN \leq JN$   $(N-1)$   $N+1$  $51 : MRB1 : K1A = SQM 8 : B1@5F > GM$  $>$ GKS GBBNAGIF  $>$ L NASGNAFERSNASL $=$  $dG: NBG => HF : @ >GMFILKG > EJN$ **OHALL HACKS OHBYLINK ANNIL NETAFIEBY**  $\overline{\mathsf{def}}$ : @SEB  $\overline{\mathsf{H}}$ @< :

 $H \in \mathbb{C}$  BMHEI<A: K@ F>L MKHB **FF: @L LHNKOL LNK " FBOK > G ? B: GM** · MAGARIG=> MIFI<A· K@KNGBIN>F>GM  $\Rightarrow$  I AHNHOK I ABL LHNL E  $\Rightarrow$  G $\leftrightarrow$  $K: N\!\mathbb{B}$  HFFH $(1/A, K$  HED JNECHAL : NWHAB>  $\cdot$  FH=BBBK ESL I AHNHL &: B  $1 > d$  d NATTR $>$ K B  $-$ BF $=$ N B  $+$  AHNH B  $IEG$  FB=BMG $\infty$  = NG = >NGBF > >M  $HNE$  I KSF BKI  $EG = NDB$  MKHBRSF > HN  $: BG$   $d/d>K \Rightarrow E: N > G$  NATED: GME-L  $7H\&KL \Rightarrow #H\&I \& B\&BL \quad B\&O(KL)$  $5$  $\mid$  FF:  $@$  $\mid$   $\mid$  F  $@$  $\mid$  =  $>$  F KNRF  $\mid$  BOHN  $(HMSS)II: BKH: KOHI FeF >$ 

1 G 7 HB F > L NKHB BF : @ L HN  $(BMMI)$   $S$   $K1$   $S$   $N1$   $R$   $G$   $H1$  $B$  $H$   $F$   $G$   $S$   $S$  $F$  F  $eF$  > MFFS. IN SI FF  $\cdot$  @ I IHN K  $\sim$  I  $\&$ : BN REB d E L EF :  $@L \Rightarrow E$  I K d  $B$ 

 $@X \times 7$  HF: M. HNKNGI: R:  $@Y \times 5$  LM : CFNAK= > E IKH7HG= > NK  $\overline{HF}$ :  $@Y \times C$  B IK131K: E => <HFF>G<>K`MKOBE>K <KKdNGGHNO>: N< EDN>JN> CBIE<d : O < E < B E = > E KKBK | E G O K E O G M > GNK E L F H GM @ B L > M E L : K K L & : B  $5-40-6$  MCL  $@$ HLLBK : NVHNK=N $-3E$  =>E : KNF > &: B: NLLBLd $5-40-6$ GGd  $5$ L  $\Rightarrow$  F: IKSF REKS FF: @ & HB  $\leq$  MM : KKSL ELIFNL dEFBORDIL > MG ENK: B  $L$  $dE$  $dE$  $G$  $ME$  $dE$  $dE$  $=$ :  $dE$ :  $G$  $M$  $GE$  $...$   $H$  $M$  $NG$  $H$  $N$  $H$ :  $N$  $L$  $BG$  $\mathbb{F}$ :  $\textcircled{a}$  &: B=d<B=d = NMERD>KE FHG  $M@B \Rightarrow E$  IKSF  $B K$  I AHNH  $>MS$  E B  $L$ d E $\sim$ d B $R$  C $\sim$  E  $R$  B $\sim$ : N &: B G G H  $\sim$ NG 2HB at 1 RISMATTED FINGS APPIGING  $F$  GHNO-ED- $F$ : @

O-MALI>G=: CME>CAS@RIMSF>CM=> <HBL<HERLLINKE CHNO+ESEE: @ . HNK

F BKSNHNGH COKNE FOF SOM & BOKHOL NBIDSDARG: BCBIRG: NSMBG: B  $IN$   $H\oplus$   $d \leq M \oplus L$   $I$ : KMBL & R: I  $I\oplus$  $JNbK BNG > ?$ > $M>Mb: =&>$  $BG=k =>$  $= G F_2 N = H G_2 C F_1 R E_2 F F F_1 S_2 G_2$ **B**<BN>=>EFHGM@G> GEBHIBN >MSNHNGJO-KNE E-F>GM IKEL: OHB  $: I I$  EBNd NG HG=NENBHGLNKE $>$ : N C B  $NEBL$   $NG$  ;  $HLL$  >  $\dot{ }$  ;  $HFL = HNQ$  :  $O <$  $F$  @HF  $F > 1$  HNK:  $=$ HN $R$ KES  $H$ H $N$ HNK $=$  $>$ F FHOM @ &: B: EHK ?NLBHOGd EL  $\Rightarrow$ NO< $\exists$ ND< $\exists$ NDL E KOT $\Rightarrow$ GBHG = N $\Rightarrow$ BE>M  $\Rightarrow$  F FHCM  $@$   $\Rightarrow$   $\Rightarrow$  GNG I  $\Rightarrow$  NF $\Rightarrow$ MCR  $\cdot$  B  $\cdot$  I I FRINH NG HG NENFINAG

 $8: B: \perp \perp \parallel F: \parallel B \parallel B: N: N \parallel F \parallel B: O \lt \perp$  $H-NME: I \cup H = M6X I : @. I \cup B$   $QM A: NM$  $\Rightarrow$  IKSFRIKS  $\triangle$ HEIGG I  $\triangle$  FHF  $>$ GM  $\&$ : O B I KION = NATERSK NG JN  $S$  F > INR KGEN  $A$ F ING JNS  $S$  $MRE > EF : @ F : E C G > E B : L ? B M$  $G: O(B1:LI > G1d : NO: K16LI 8: BEHG2$ EIE <> CBH BIB < EIN> = N<BBMS KIB > F>GMLdB<MBCGGIBL: KK>LBL

 $IN$  FR:  $NBR = > "RCK < KG$  G ONFR

 $I: L: O$  HEXNAH  $\Rightarrow$  @ K G  $\Rightarrow$  L HF : @ L HN

FOCK G F: B OHN IHNOS NATERSK B

### $( ) ( # 8 ) ( * 8 ! 5 5 )$

b:  $G$  = HGG BMBG = BEMUKSLL: GM &: B  $>$ LL: Rd [  $:$  ENBL $>$ F $>$ GM@K =N $>$ EN LNK  $NG$   $G + NQ$ :  $N < HN > M < E$  =  $HGG$  $H\ddot{F}$  | KSUBHG => LH5HE & EB=HG< HASKNS MCBGNULNKELS?SML=N  $<$  ENSIHNKINS b: KSG=>FBNO

 $8>U$  CKS JNS CHNL: CSS: FF  $d \leq M\$  $1dIB = MRBI INKENMBB: NBG = > #BFI$ 

NG GHNO: N < EIN> >MKSMHNGHLO+K 2/D=700(<3/DBQ ANQ38 2/QB71:3A  $NRE$   $5F$   $>$  GMINE C B: I I FBN DG  $>$   $?$  SM  $=$  HG=NENBIG \$>N6N >F>GMB  $?$ HBM6  $HG=NENBG$   $dAG> KOE$   $EL$   $Kd$   $QE$   $QL \Rightarrow$  $E = KBBK$  NATED: NOBIG EL HO=NE NOBIG  $=\succeq$ : K KsL dMBGM=HG< EL F eF  $>\varepsilon$ L  $JN \diamond B = \overline{B}$  => F>: N

Yigår ghod fuåd vir g gho" b q hfloghwxv=kws=22kudixooflufolip dj d}lghtuj 2177e; 9

73<DB@4:3A7, /53ACB77AN3A

ANWI NENEBRESE: @SB  $G-H^{\omega}$  ?

ANVI NENEBESE: @SB  $G-H\textcircled{a}: =$ 

ANVI NENEBRESF: @SB  $G-H\text{@} = ?$ 

> &=<<73 >LME> ?HG=: MANK>M NHNCHNK  $E$  Kd=:  $d$ MAK>G<A>?=N"NE BK $E > LM$  $E \otimes G$   $\leq$   $\leq$   $\le$  $L$  GM=> MaFIL > GMaFIL : < NN>ES F>GME KGHS: O< K=NEGH

 $\leq$   $\leq$  $L$ HGMF: KGMAG GMMHNL > GIE  $\leq$  &: B : EHK <HF F > G<d' CH\bK: O < EL = B?d KSOM ? FEWS-LIHN KOHEK LBG IHN OB :  $F$  d  $B$   $K$   $H$   $F$  :  $\circledast$  &:  $B$   $>$   $L$   $R$   $I$  !  $?$   $>$   $M$  $= d$ ; EENBLISE SGM SM NEGSSEK F: BL

 $=$ BLBHGLId $\lt$ BE $\#$ %.

#### / B53 23 6/ G1=B \$/ G33  $1S$

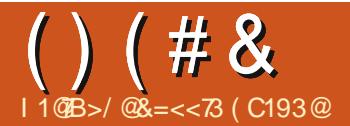

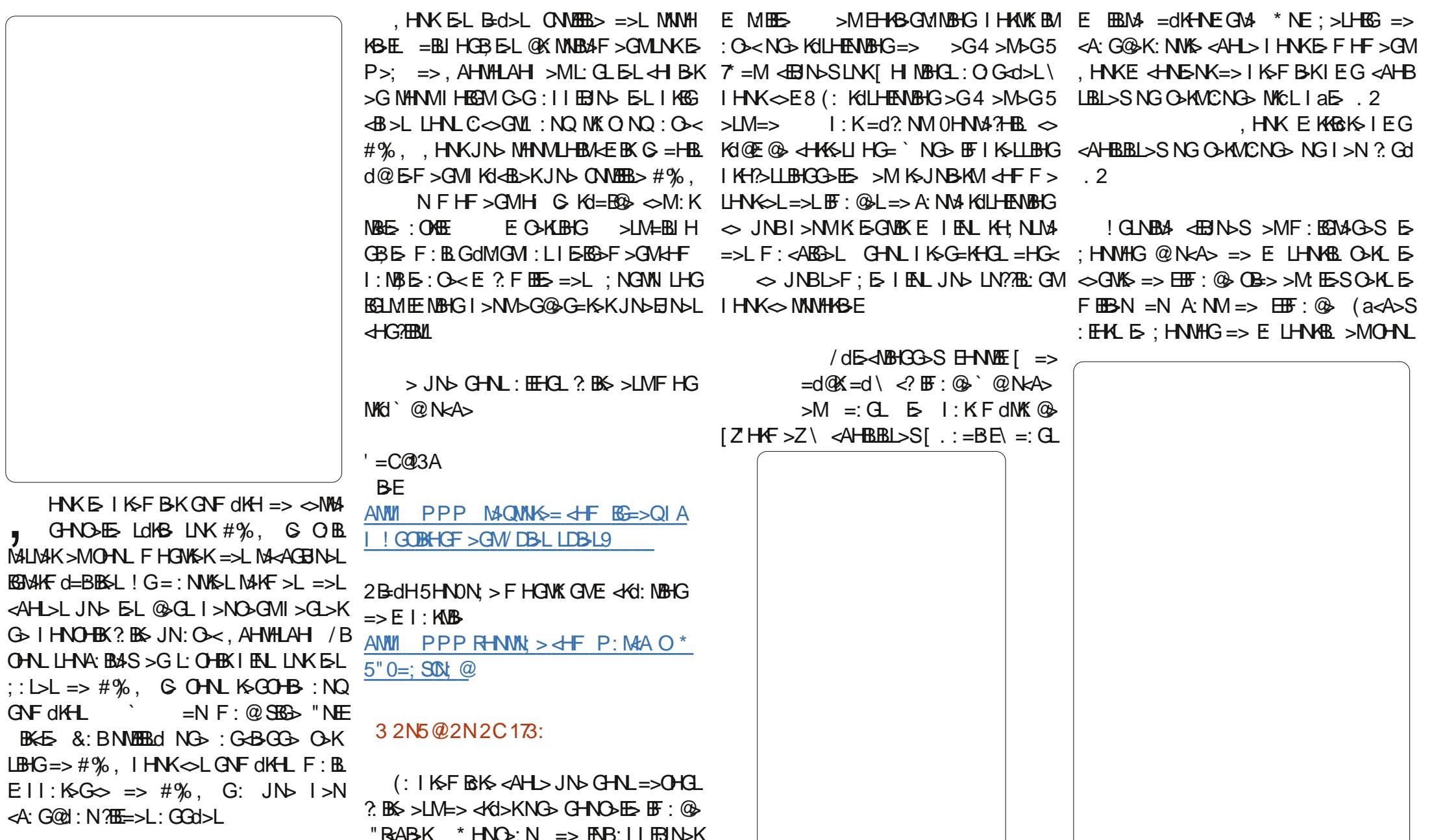

 $B = B \cdot B \cdot G \cup d \cdot B \in H\%$ ,

 $|H$   $B$ NK  $<$   $B$ NDL  $\in$   $E$   $|$   $>$ NM= $>$ Og $R$ NGI>N<HG?NL, HNKOHNLLLEFIEBBKE OB = HN E < BNDS LNK E G + F = N  $<$  BN> =: CL E : HOM> => =BEH@N> [Z: ENDL\ >MSG+FF>SE

 $)$ : EGNAG GMNGI>N=>F:  $\circledR$ : O<  $BL < BNL$  ( $> < BNL < AB$ ) de dMGMdE< NBHGGd<BDIN>SLNKEBLM> =dKHNEGM>  $\left[ \begin{array}{c} \end{array} \right]$  H=> \ : N=>LINL =>L < EN>L >M <AHBBL>S[2: ENK\

 $=$ C@3 23A1=C3C@

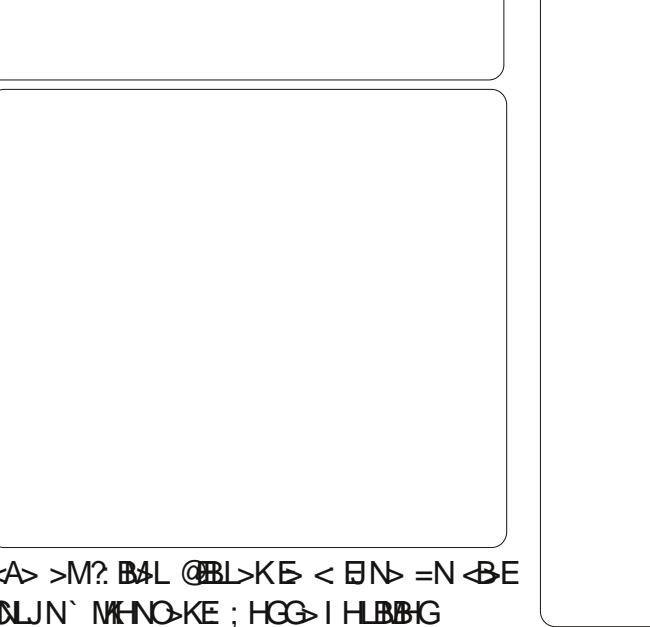

 $^{\prime}$  ( )  $B = d$   $\alpha$  = d >  $M = S$ BESGSLMNG: NWS / BOHNL: CENVAS

2HN: COSE: REMAG GUNG-BECOMM F: BLEG>LM: L>G+K>: LL>S[Z=KF: **NARING** SIMOSILL (<del>IDENTIALISTS</del>

: O S NG =  $d$  O K =  $d$  K =  $B$  E  $\triangleleft$  NO K G M E  $MHMHBM \Longrightarrow HH$ :  $@$ 

& # ( \$

" =  $\lt$  >/ A:3A1/:?C3A

 $1S$ 

EBN SLNK" BABK + NOWEK > MKAHB  $LBLSEB$ :  $@=N-BE$ . HYBELOKKKIB  $\Rightarrow$ F $>$ GMB $\Rightarrow$ BE $\equiv$ : GLOHM $\&$ BF:  $\circ$   $\&$ : ESS  $=:\mathbf{G} \times \mathbf{H}$   $\mathbf{M} \Rightarrow \mathbf{B} \times \mathbf{H}$   $\mathbf{M} \Rightarrow \mathbf{B} \times \mathbf{H}$  $\Rightarrow \overline{AB}$ :  $\circledast$  = N  $\circledast$  E  $\circ$  + F F  $>$  F HGWK  $\circledast$  $\Rightarrow$ LLNL  $\Rightarrow$ M? BAAL NG @EBL $\Rightarrow$ K=dIH $\Rightarrow$ K  $=N <$   $\Box$   $N$   $N$   $\Box$   $N$   $\Box$   $\mathbb{B}$  :  $\circledast$  | KEG-B: E

 $($  >  $\triangle$  BEdMGMF : EGMGGM OS 3HF > KE TBABKI <BE\ 7 = M 2 HNL I HNOSG@ EF > GMNEESH  $\angle$ FF:  $G = > "RABK + NDRS-SMGMIND$  $\vdash$  G HNDWENNED  $\star$ H  $\div$  REABKS

(BE: @ = N<BE NG> KOLHEN BHG: LL>S dBQd> IENL @KG=>JN> <>JN>GHNL ON FIG. G-N =>O-IGL =  $HS$  E  $K$  $M||E>K||ENDSINKHNE>=|)B>$  $Ed \Leftrightarrow$   $E \setminus \lhd$   $\lhd$   $\lhd$  $\overline{P}$   $\overline{P}$   $\overline{$  $Ed **AB** \setminus JNB: 11: K **d**M ? **BAL** : M **AG**$ NBHG JN E I >NBA <A: Q D K >BHG M E EK@NK`E A: NANKLHEM BG3-KF d> / B <MS I >MBS BG K>I KGL>GNS NG <A: CB-HNO-KM3; KBCd> E<BN>[<BE  $L>K$   $K=E >$   $GHGG$   $\Rightarrow$   $F : GBK = B$ I KH HAVBHGGO's >ML>K d<K Ld CNLMAS E EK@NK=N<BN>[ZBBE\`>GOBGHG I BOSE 7 = ME A: NVANSUVE H=BROS : NWHF: NBY NOF > GMOG IBDE > GOB KHO3>MEENDSLINGZ<A>ES\>EGHNL  $=HGB \quad NB \quad \sim MWBB \quad F:KQ = F$ :  $GY$   $N$  $K$ 

> EBN>SLNKEHNEE=>[=d  $IE \sim F$  > GM <? @N kA > ): ESMAG GM<ESIN>S`@N

 $.5$ & #( \$ 3A: / A?C3A23 1/:?C3A  $KCl = HC \times F$  F: I JNS I HNK  $HCEK$  F **BE O < E KKEKS I EG**  $RINSS = K+RMINKB < RINS = NRF$  $>M \Rightarrow$  NE E F  $> SN \leq$  HBEL $> SI$  CFN  $MKNGF: LJNb \Rightarrow BND \lor C2 > G$  $\Rightarrow$  IIHN  $\therefore$  GLE GHOGES  $\land$ GeNKS <AHBBL>SIEG<H:<BMd<hFIEM>\ LLNSSOHN JN E OBRESNICH = N  $F:1JNb1HRMdBABG3b>SE=SOKBM$  $eNfS > GNfNfS = NG2$ :  $Hf \in NfS : E G<sub>c</sub>AS$ >MEBINSUNGHNE=>[LOB<NBGK><  $MGQAEBbS \mid \langle ? \rangle^{\wedge} QDAcA$  $BMS@NA>M>LIB>S$ <BNSIGBE>MEBINSLINK HNENNE O<< GBEL:<ACO>EIKSFBEKS  $NG <$  KK INK  $F$  NBK FG A **KBNK=N<BF**  $H W \sim U U =: G L E F > G V * H V L : W B = \sim N W H B E$  $PHC \cup H$  and and  $\ltimes$   $H$ >M<ENDING LINKI GENNAK\ 1 G : HOMA ): EGINAG GM <ENDING LINK EHNME=>  $NG_2$   $\rightarrow$   $NK > 5G/$  (:  $\rightarrow$   $NK > 5G/$   $\rightarrow$   $LM$ NG : HOG F dMAH = > 1 HNK dHKH308KESL  $>LM: II : Mb$   $M = > E$  OBRESNME = N  $I Zd@K = d \setminus JbG-NL : O(G) \cap MEBd : N$ **BE: CLE BBM =>L< EN>L**  $HSEW \Rightarrow HLEW$  and  $dQSE \rightarrow GM$  $=$ d: NV $\Rightarrow$   $\Diamond$  NNVHKBE  $>$ M: LLNKSO-NL >INBES <del>JR</del>GIN OKBNK=KHPM <FRINSS  $LNE$   $dNK > cLL$   $cL > M$  $>$ MA:  $HdA > LMNG$   $OBB > MJ + N$  $=$ dl  $E \diamond SE = NB \le L$  OK E A M  $F:LMb \Rightarrow$  <  $BN$  (  $Bd$  >  $>LMJb$  LB  $>1$  NB  $\overline{B}$   $\overline{AB}$  EGRIKBNK @N $AB$   $\overline{AB}$  $OML$   $L$ d  $B$  $AB$  $C$  $B$  $S$   $\sim$   $MB$   $C$  $B$  $C$  $b$  $MB$   $\Rightarrow$  $JNSINKB1HBM < L>L < LL > M+d$  $<$  EN> > MJN> OHNL = > LLES>S > G GHE  $IE \otimes SE \Rightarrow \leq L \otimes OK \to E = KHBA \geq M$  $0+N \geq ?$   $\leq$ KS=>LIHARH $1 \Rightarrow \text{HF}: \textcircled{a}$  $N\rightarrow$  < L> OHL E :: L 2HNL => OHS  $=N$  BE/BOHN =>LLEB>S: O <= N: E G < : OHENG  $\angle$  ANK  $>$   $\geq$  G/  $\lt$ ? : N=>LIN  $INK E$   $1: MB > ??$  at  $5. BEK1!$ : O<EJNOES OHNLIHNOS CHNOK: ? POS I: K ONK > E LEORERB JNS OHNLIHNOS  $=$  H M3GBK NG <BE=KF:NBIN>LRFI:  $FHANK < cASK = >1HHMRG = > cBE$  $:Q<sub>0</sub>>=>L$  GHBL I KH?HG=L >M=>L EN  $>GN$  BB  $GN$  F:  $L/N$   $L$   $G = dN$   $R$ FRSK-LI:LMKHIORS-L  $\overline{HB}$ :  $\circledR$   $H$  $\circledR$  $\overline{RB}$ :  $\overline{B}$  =  $N$   $\circledR$  $\overline{E}$  \*  $H$   $\overline{M}$  $\overline{RB}$   $>$ 

 $=$ BLBHGLId $\triangle$ BE $\#$ %,

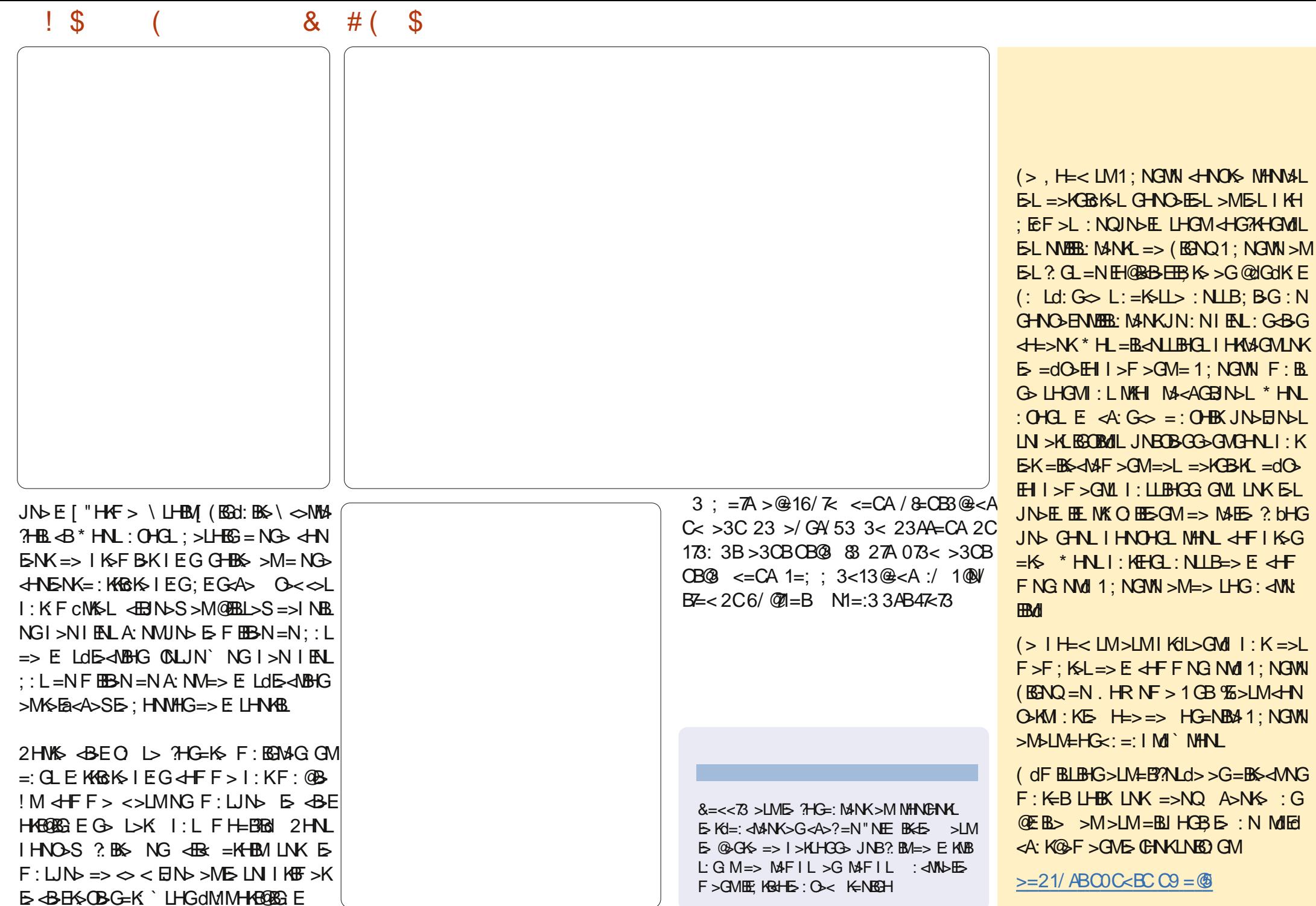

d<sub>F</sub>

 $B = B \cdot B \cdot G \cup d \cdot B \in H\%$ ,

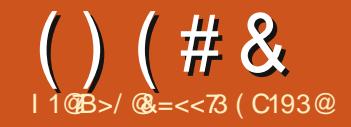

### $!$  \$ / B53 2C6/  $\%$  = B; / 57?C3 \$/ GB73

 $+$  D GHN : OHGL = HG< GHNAS + B<br>K < HEHKd > M?HG=N =: GL E: KHGBK>  $D$  GHNL : OHGL  $=$ HG<sub>K</sub> GHM<sub>K</sub>  $\sim$ BF IEG GHNLOHNEHGLF: KGMAGGWAKGSKNG I >MBMOBE: @>LHNL<><B>E

 $' = C@3A$ 2BE: @> ANI PPP LO: AN: K-PL>I ANTE? O B>P B=  $K$  $K$ AMM: : EH: KMHF ?ELA ; >: GLMED9MN NHKBE 9 CL@ANWIP  $PP$  M $QNNS = dF$  F : EGI AI  $@9$ BM-F %=

 $-$  =C( C) 3 AMMI PPP RHNMN:  $\angle$  dHF P: MAA O' 0F >AN Q C

#### $3$  D.7:/ 53

 $%$  I HKM2KE I AHMH = N OBEE  $@=:G$  $OMK$  L $\infty$ G HF  $F > GM$  >LMBBLIN $\triangleright$ G LEL LBOHNL : OS EN E I K>F ENS I: KNB-HNGHG >LME> FeF > NK: O: BE  $HNOSS$   $\overline{EB}$ :  $\textcircled{3}$  = N  $\overline{OBE}$   $\textcircled{3}$  IN  $\overline{B}$  ?:  $B4L$  $E$  @EBL $>K =: G$ LEEF: @ $H$ KEG $G$ BB: E> 0HN MAPER OHNL: NGSSMARGSF > GM; >LHGG  $\Rightarrow$  E: K $\approx$ = $\overline{B}$  $>$ GLBHGG $\geq$ K $\gt$ G $\geq$ II Q $\gt$ GOB KHG=>EK@NK

/ B OHNL OHR>S JN>EJN> <AHL>  $HFF > \leftarrow B(G)$ : GBN $SSI: L$ 

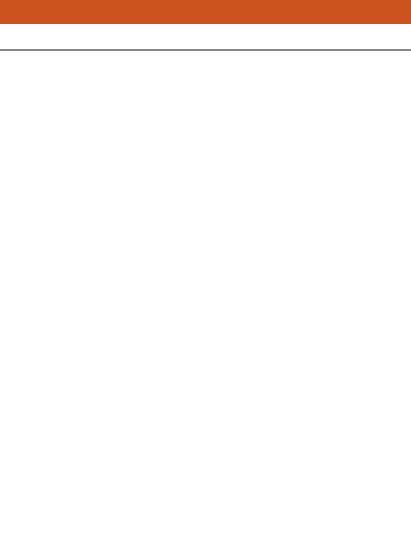

! GK>@K=: GM>G; : L=> E EBM> =>L  $<$  ENOL OHNL OHRS JND  $E$   $<$  END  $IZOHE@{\rightarrow} L>MHHNO>GW$~$  $IZBE$  >ME: KKB $k$  I EG=>  $\overline{EB}$ :  $@$  + K  $GML : OHL : 5LHB$  JN  $E < EJM$  $\sqrt{200E}$   $\circledcirc$   $\sqrt{1000}$   $\circledcirc$   $\circledcirc$   $\sim$   $\sqrt{2000}$   $\circledcirc$   $\sim$   $\sqrt{2000}$   $\circledcirc$   $\sim$   $\sqrt{2000}$   $\circledcirc$   $\sim$   $\sqrt{2000}$   $\circledcirc$   $\sim$   $\sqrt{2000}$   $\sim$   $\sqrt{2000}$   $\sim$   $\sqrt{2000}$   $\sim$   $\sqrt{2000}$   $\sim$   $\sim$   $\sqrt{2000}$   $<$  EJN  $\leq$  EV.  $\mathbb{R}$  EV.  $\mathbb{R}$  =  $\geq$   $\mathbb{R}$  ES  $\leq$   $\mathbb{R}$ EJS K E  $<$  $B$ N $>$ : N $=$  $>$  $L$ IN $L$  $=$  $>$  $<$  $E$ B $=$ N $-$ B $E$ 

IE<>F>OM\>M?:BMAL@EBL>KE> OBE:@};HN<E> IINR>SLNKE: MHN<A>[!G  $\overline{\mathcal{S}}$ : : L=> $\overline{\mathbb{H}}$  :  $\circledast$ 

 $*$  HNL :  $H\!H\!H\!G$  > GE-O-K E> LNKI  $R\!N$  $=$ : K; K>L LBNNdL  $=$ >KKB $\sim$  E> OF E $\circledcirc$ : ?BG  $=$ : OHBNGCHEBI: RL:  $@$ 

### ' N:31B<del>Z</del><A

 $($  >L  $HME \Rightarrow LdE \triangleleft BEGHGML : KFB$  $OM \rightarrow K$  >MM $GM$  = eMKS  $MK$  I Kd  $AR$ =: GL OHL LdE><MBHGL , HNK<> I K>F B>K >LM>??: <d @KHL NNNHABE GHNL <HGNBGN>KHGL: O<< NG> LdE><MBHGK: I B=> >M@KHLLBcK>

EBJN>SLNKEB<hG> [ +N MBE=> LdE<MBHG`F:BGE>  $MK \in$   $SNG$   $EBG$ :  $NHNK =$ JN>EJN>L : K; K>L >LLBG>S>G=>AHKL  $\Rightarrow$   $\overline{AB}$ :  $\circledast$  > M& O G S E H OHNL : O S <HF F >G<d OHMK> EB@G> I HNK?: BK> NG>

MKd> \ => OHMK> <E: OB>K: ?BG => <HF I EdM>KE: LdE><MBHG

2HNLI HNO-S; BGLj K=>LLEB>K=: GL  $E$  L> $G$  =>L : BONEESL = NG> F HGMS LB OHNLE I KGRIKS

ELIENLEFIHKMGNL=>#%), <KEEL =>OHM% <EOBK>MMHNM<>JNBL> I I NR>S LNKE: MHN<A> [ / NI I K\ MKHNO> ` EBGMdKB>NK=> OHMK> LdE><MBHG

> Od> \ <? ` @: N<A> >M NG <EB< =KHBM LNK E>L OB@G>MM>L =>L  $\binom{1}{k}$ LB OHNL : I I NR>S LNK E  $MHNAB$   $\left[$   $/NIK \right]$  > $MJN$  E  $S HB$ LdE><MBHGGd> L: ??B<A> >G GHBK : E>S  $=$ :  $G$ LE $F > G$ N!  $=$ BOB $G$   $G$ GNE $K$ ": BOAL < ENDL>M<AHBELDS[ CENAKNG<GE : EI A: \ ) : BGMAGGMOHNL I HNO-S: I  $I$  NB KLNK $I/N$  I K  $I$  HNK>??:  $\ll$  KOHMS

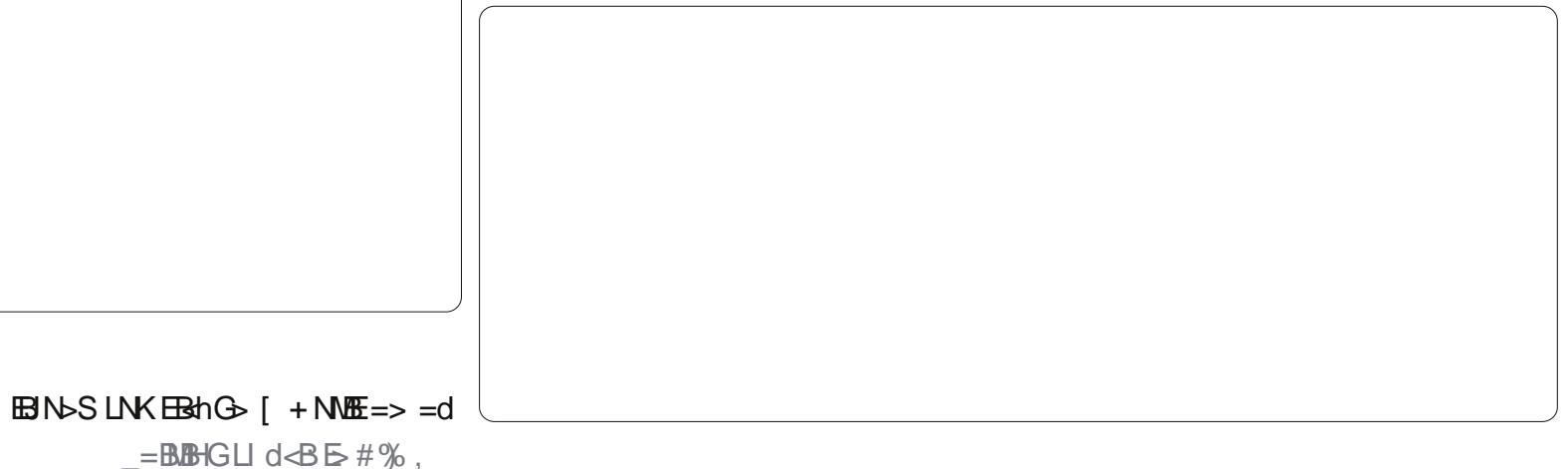

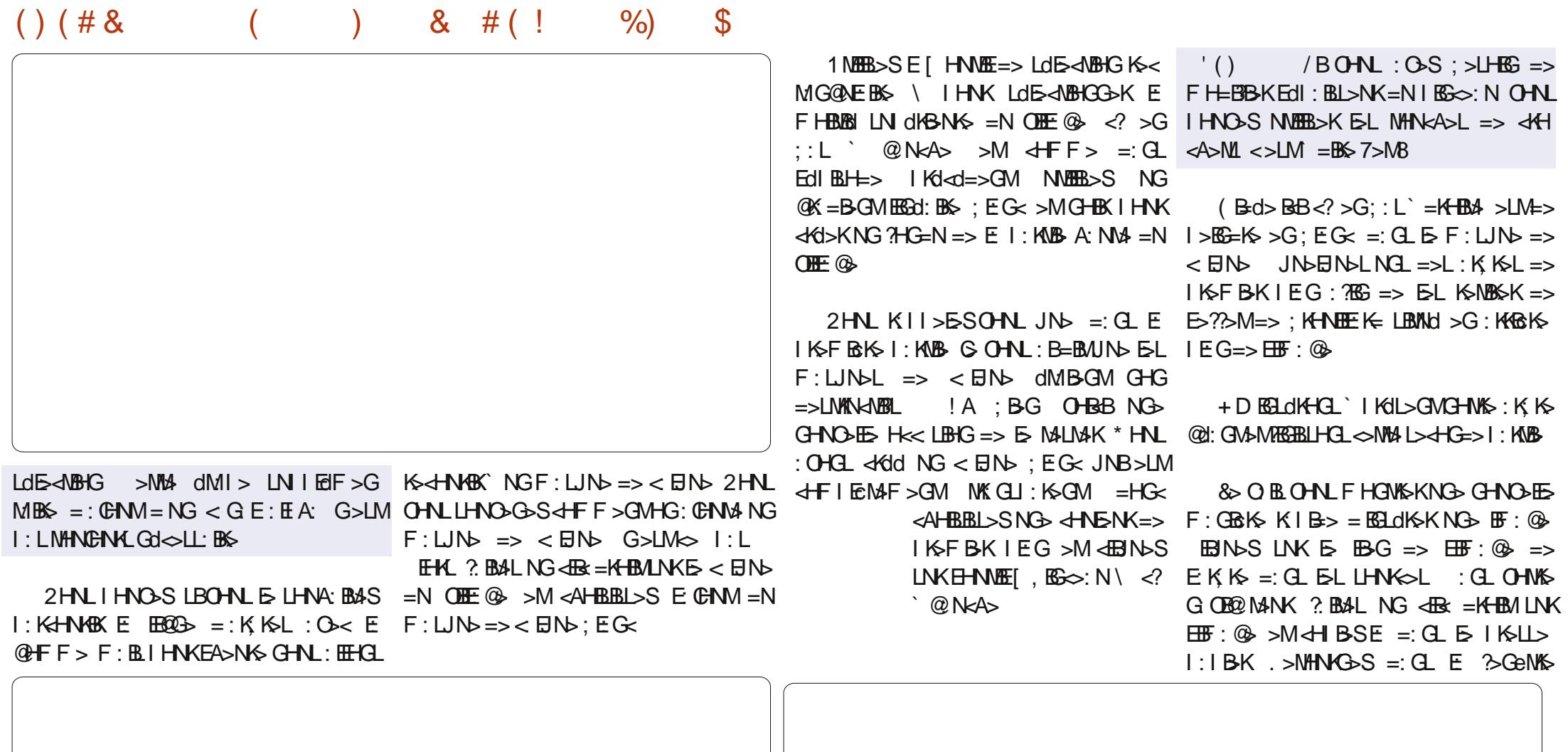

 $B = B \cdot B \cdot B \cup C \cdot B \cdot B \neq \%$ ,

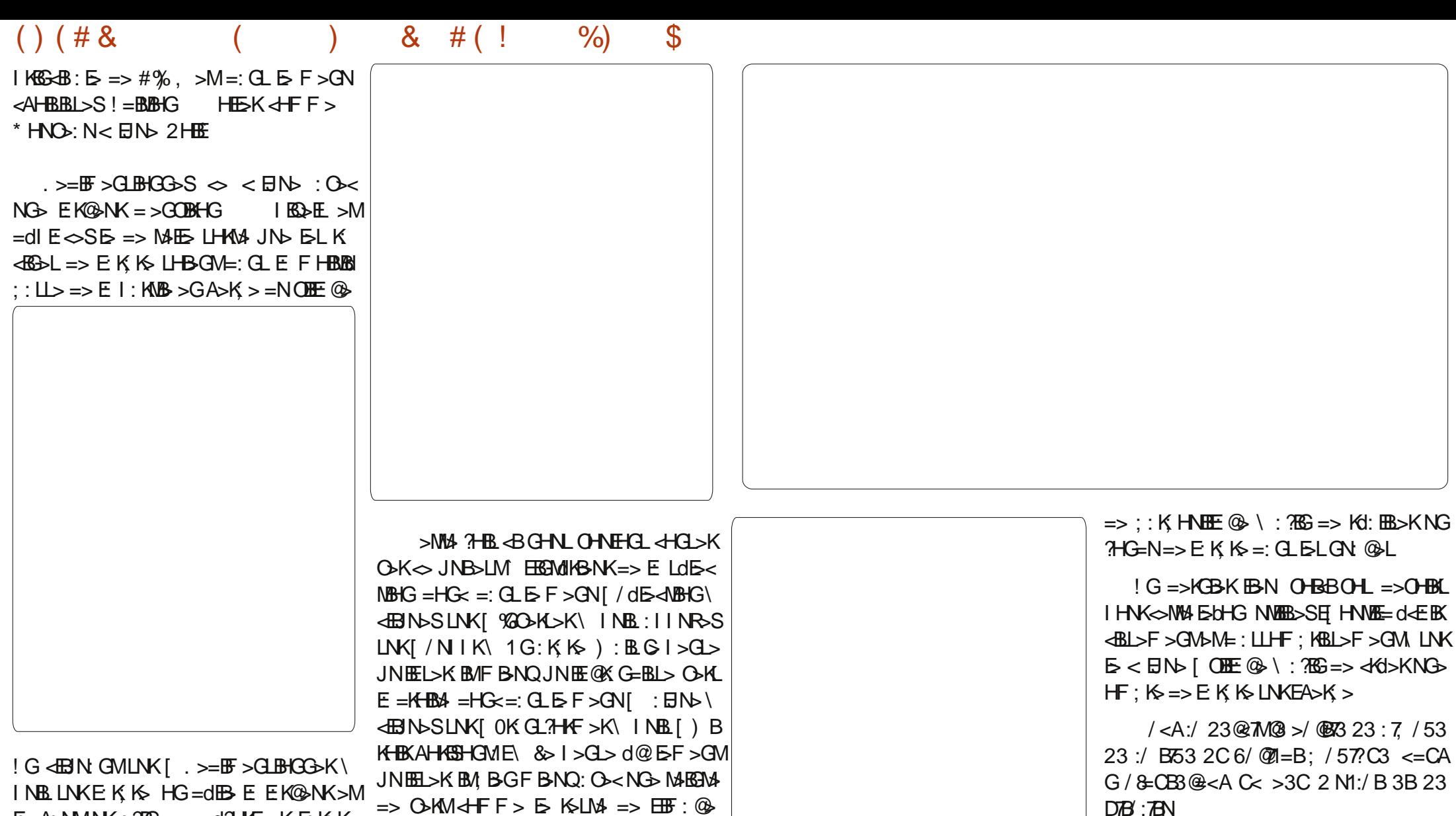

I NBL LNKE: K; K> HG=dEB> E: E: K@>NK>M  $E$  A: N MAN K: ?BG = > = d?HKF > K E K K  $\triangleright$  $OMRE E = > GMLNK$   $IBDE = > A: NM$ 

 $HFF > GAN$ :  $OH2$  ?:  $BM: O < E$ OBE@  $B \rightarrow LMM + IL = > ?$ ?:  $\ll L$  E  $\sim$  K E  $\sim$  Ced  $=$  $>$ GM $=$ : KKBK $\le$  I EG GHNL G OHNEHGL  $@K>>KJND EKK$  1 NBBB $>SH$   $HME=>$  $L$ d $\rightarrow$ A $B$ H $G$ `F: EG $\rightarrow$ Od $>$ \>M: NMK: O: BE

 $\Rightarrow$  C MM  $\triangle$  F F  $>$  E K LM  $\Rightarrow$   $\boxplus$  : @  $=$ HG< $\triangleleft$ BN= $:$ GLEF>GN[ HNENKL\  $INB$   $[$  HEHBK\ >M=dI  $E \in S$   $S$   $\in$   $\sim$ K L>NK[ 0>BGM> \ CNLJN` H; M3GBKE: M3BGM3+ O-KM4 O-NEN> I HNKE K; K> ! G?EG : I I EB  $JN\rightarrow SNGF$ :  $LJN\rightarrow >> <$  $BN\rightarrow LN\rightarrow >$  $\Rightarrow$   $E$ K $\&$   $\&$   $M$  Ld $E$  $\triangle$ A $B$ H $G$  $\triangle$ S $E$   $M$ BH $C$  $LN$  dKBNK= $>E$ K; K $\geq$  INBLNMERESE[  $H$ NMEE

&=<<73 >LME> ?HG=: M>NK >ME> Kd=: < MANK>G<A>?=N"NEE BKE5 NGF>F; K>  $H?$  BBE  $= 1$ : NGWN > M ` L>L FHF > GNL I >K=NL NG : KMBLM> JN> OHNL I HNO>S : = FBSKBBB ANNI KHGGBNNKD SK<HND

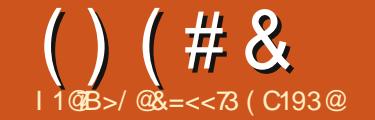

#### / B53 23 6/ C1=B \$/ CB3 Ţ  $\int$

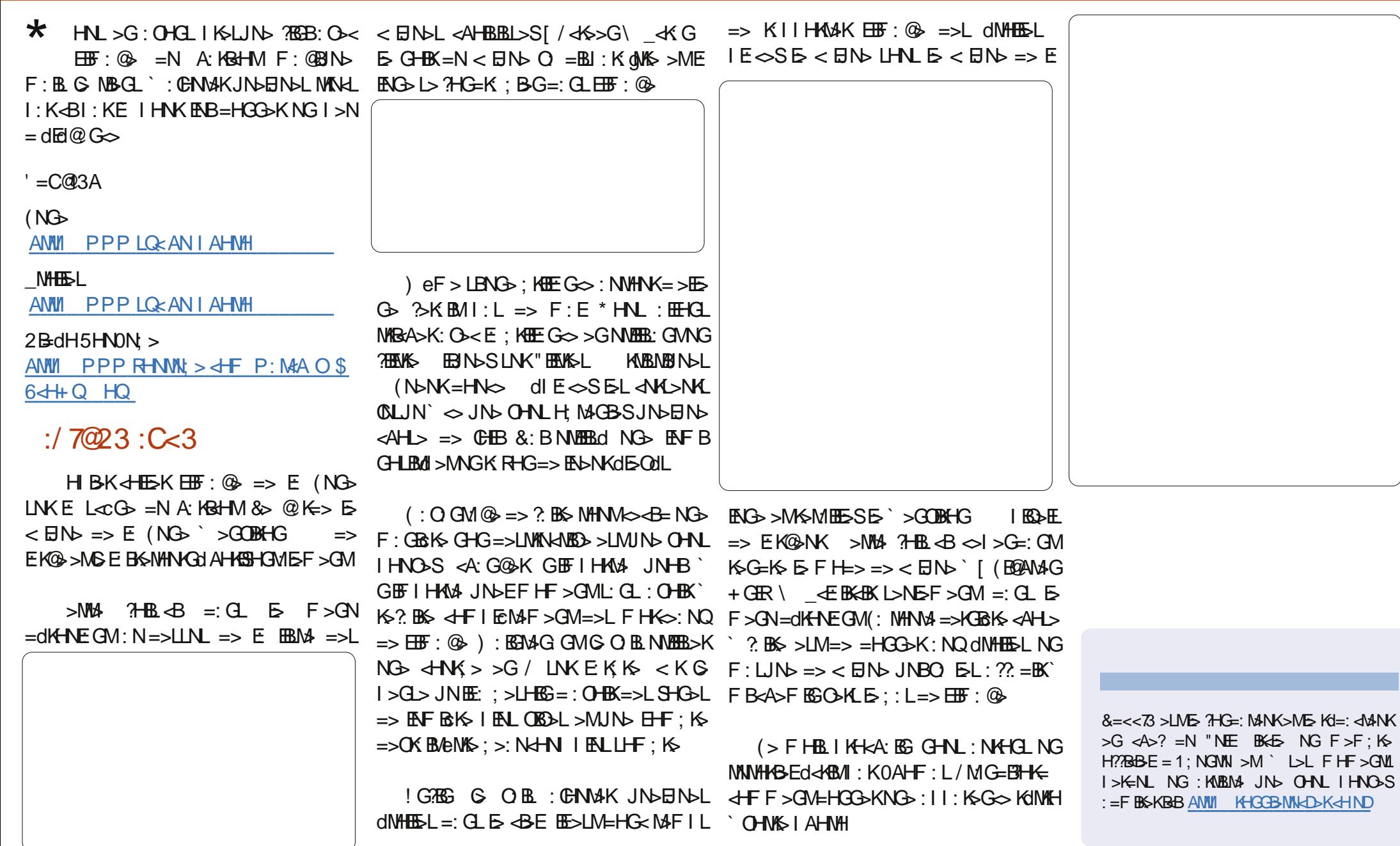

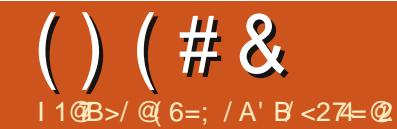

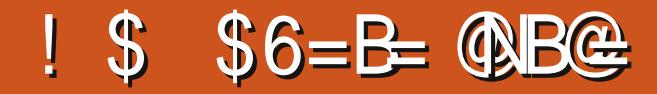

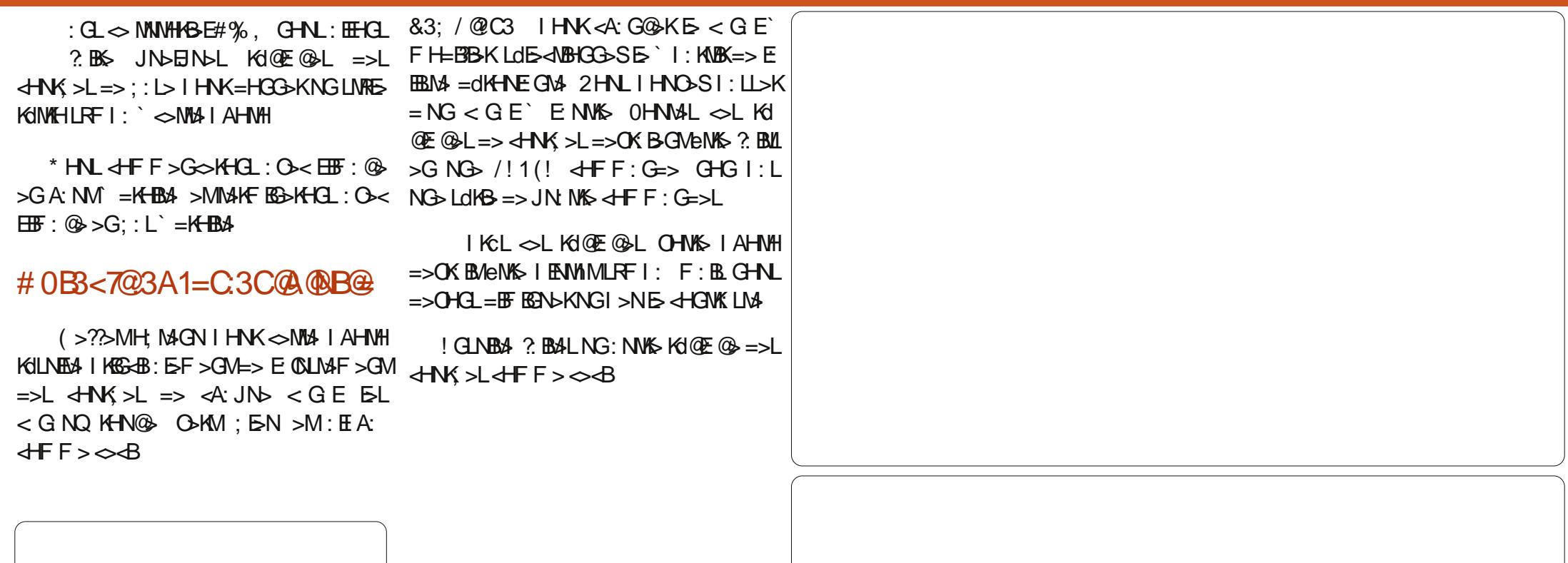

.:LF:ELBL>NSF>GMSL;NESLG>  $=$ BJ: KBL: BGM: LEHK $=$ NNK BAF $>$ GM

 $B = B \cdot B \cdot G \cup d \cdot B \cup B \neq \%$ ,

 $1$  \$ \$ # (# & | ( & #  $()$  (# &

 $1>5S5$ [ ; NEL)

F>GM=NKH>>M=NGAM'JN>ENSL

 $\mathbf{A}$ 

 $>G=E\setminus B\mathcal{U} =: GL \triangleleft G \cup D\flat : N\boxplus S \cup F\vdash F >$  $\leftrightarrow$  $I H N K F K G E K N G I > N I F N I J > d M$ :  $N = \omega 3A0C$ : 3A **NFRS**  $(>L$ : NESLL>F: EGM OHEX=BLI: KN  $1$  KCL: OHEX: CENMI => E <HNENK  $(=C163A47<sub>K</sub>/:3A)$  $\Rightarrow$   $\Diamond$ MS | AHMH  $*$  HNL : HEHCL NATERSK :  $NQSTGL: I HHTHIBS-L=SL: NEL  $4K$  G$  $NG$ > $\overline{AF}$ :  $\overline{B}$ ;  $\overline{B}$ H $\overline{G}$ => $\overline{L}$ d $\overline{B}$  $\overline{d}$ B $\overline{H}$  $\overline{L}$ > $M$ => $\overline{L}$ @HOL JNGENGL LIVEGEL = N < EINS > M  $Kd> SNG$   $CMO: N < B N$   $>MGF$ IRS NO HNOIHNASI? RIS KSILHARK KO GEHOL EHI: <BMLIHNK=HOG>KNG:L F>SES[:=:IMNBHOL\F>NMASESFH=>  $1 >$   $\triangleleft$  MG:  $\triangleleft$  MG:  $\triangleleft$  MG:  $\triangleleft$  ME-L  $\Rightarrow$  <  $\Box$  N > M H > K>M > M + D + C +  $\Box$  $K15S$  NG  $G + N2: N < H N$  sM. I  $5:0 \leq N$ GHK  $)$  > $M4SE$  <  $B1V$  > GF H=>  $IN$  >K  $I$  H $K$  $RMSNGF$   $\cdot$   $I$ ,  $I/N$   $\Rightarrow$   $\lt$   $R/N$   $\cdot$   $N$ 2HN INFORMATORS SANTA FI  $\leq$   $\Box$   $\Box$   $\leq$   $\Box$   $\Box$   $\Box$   $\Box$   $\leq$ : NESL! GNWEER: GNEHNWEEK-A>FEG MAK  $\infty$ S  $N$  EBN  $S$  E  $\leq$  EN  $*$  HF F  $\geq$  S E : NVHNK=N;  $H \in \mathcal{A}$  =NHSNK =>  $\mathcal{A}$ : JN <HB=N<BN>[;NEBUSGHK>>L\  $)$  > MMAS E < EN  $\overline{d}$  H  $\overline{B}$  > G F H = > 1 G 3HB NHNAL EL: NEL > GNHN  $:=B\oplus G$  $Kd>L$   $\triangleleft BNbS = K-BdNKE$   $\triangleleft bF$   $\triangleleft c$  =:  $GL$  $. d@5S H : dAd \Rightarrow L \Rightarrow NO < HNL$  $FAF > 3GHMS$   $JNb$   $Fl < HNol$   $> M$  $I : NEL \rightarrow M : NELKGHK>>L \setminus \text{OL}$ **EBINSLINT <A>FEGO-KLLOE-ABBG\** JN'H MGEKJNGENG <AHL>JNBOHNL  $\triangleleft$ HGOBGG $\triangleright$   $>$  LI: KF cNKsL = HI:  $\triangleleft$ BM d78781 > SOHVE OCM FG > MOHVE  $L$ HGMS $L$   $>$   $\triangle$ MBDF  $>$  GM=  $>$   $>$ M $\rightarrow$ MHE : KKBKS IEGSGGBKKHGOSKWSMKHLSOP KSLL>F: EGM <B-SLLNL A: NM=>  $E$  MK-BLBCF  $>$   $\sim$  HEH3G  $\sim$ ! GNATED: GNAGIEGO: N=HNOLN??B LEFF>GMEK® : CHNAS LHBOG>N ): IBNAG GMJN> GHL: NESL LHGMNG

 $I > N I EPL OBB ELI := I M HGL E I AH M H$ 

 $IG$  NATER:  $GM$   $H$   $N$ ATE  $=$   $sl$   $\alpha$   $\alpha$   $\alpha$   $\alpha$   $\alpha$  $F > MMS$   $F + L > = > -d$   $QK = d > GK = BF$  $>$ MNARB $>$ SNG = d@K = dJNBO = NGHBK :  $N : E Gx$  Kd>SNG = d@ K = d JNBI: KM  $=N \in GMS \Rightarrow E$  |  $AHMH GAK$  E CM  $MBNK$  $. d$ @ $5SH$ :  $dB$  $d = N < H$ N $> H$ NKHM $\delta$ GEX JNGENS <AHL> JNB CHNL | EBL> 2HBBS JNG BABG EF SGMH MGN <B  $HII \leq$ 

 $3: = A > @ 16 / \times < = CA 1 = : : 3 <$ 13@<AC<3 <= CD3::3 AN@ BAC@ N27  $BE < 23$  DZN=A/D31  $23 < 703$ 

# & @&=<<73 ( C193@

 $! \leq \frac{\mathcal{S}}{\mathcal{K}}$  8

 $" 716=$ :/ A / B@D' 7:N B' <B ?C7 / 2P OB@3 6=A>7B/ :7AN 13 ; =7A17 3B A3@/  $23 \text{ @B-C@3}$ ; =  $A > @16 / R$  $1.96$  <AHL> I HNKE JNDES #%, >LM<br>; BG <HQQN  $\sim$  LHQML>L ? THEMSE  $\parallel$ : BG  $\triangleleft$ IGON  $\diamond$  LHGML>L ? FEMENEL  $HGBdKSEL$   $d$   $F$   $F$   $>$   $=$   $>$   $L$   $@K$   $?$   $H$  $L$   $=$   $>$ ,  $AHMHLAH 1G:  $\frac{1}{2} \times 4\%$ ,  $JNB > LM$$ BGG+KHR: E-F > GM NBL: GM: B-GJNEG-LHBM I : L >G<HK> MKcL <HGGN BE F >  $LF: E > LM #)$  %  $dHGF > =$  $[ Z4.15 \ V] : @B?+K\% : @F + \text{HM}C@$ ) :  $\circled{B}$  => #. ! 5 I HNKE> MK ENAF > GM = BF :@\ BE>LMBE0Kd :O∼< NG> JN: G KdI>KMHBX> =>QM>GLBHGL => #%), @d OHNL =>OKB-SOHBX#)%`E:?BG=> E E- IBG⇔:N IHNKK><HNOKBKELI:KNBHL MBMd BG<KHR: ; E> => ?BEMK>L I : KF BE>L GdK: E>F >GM<>LM AHF > @BF I I EN@ JN>ELE>L=d?HKF : MBHGL =d@K: =: MBHGL BGL HN ` I >N I KcL =HG< OHNL =>OK>S =dMBEL dFNELBHGL IAHNH@KIABIN>L I>NVeNK>:??B≤A>KE>L?B≤ABHL<<AdL )( '(#" FHMBALK>G=NLKdI:K: MBHGL>MFeF> IHNK MKHNO>KE> =HLLB-K@BFI NG> L><MBHGI HNKE>L ?BEMK>L >G<HK> >G ) : BGM>G: GM EHKLJN> OHNL =dF : KK>S MALM: GLSI>MBMA OF IES O BLOHNL #%, >M<EBN>SLNKE> F>GN[?EBMK>L\ I : KE>K=> E: ?HG<MBHG%GI : BGM >E: OHNL I >KF >M=> F : LJN>K NG> SHG> JN> %GI : BGM<HKKB@>K: I HNKOHNL EBLM> (HKLJN>OHNL: O>SHNO>KMNG> I AHMH  $=:\mathrm{GL}$ #%, NMEED-SEHNMEGKRHGI:LK $\otimes\mathbb{K}:\mathrm{GL}$ EEIHNO: BMDGESO-KE;:G=>  $\Rightarrow$  E: I AHNH JN $\triangleright$  OHN LHNA: BAASJN%G  $I$ : EGMLN  $I$  KEF  $> 8$ : B d F  $F > G$  cd : O  $<$ E: I AHMH<B=>LLNL  $& B=d&Bd \implies \text{M+M+K} \text{M} \text{H} \text{H} \text{M} \text{M} \text{H}$ 

#### $" ' ($  (#"

E>S LNK AMMI @F B<LHNK<>?HK @> G>M@BF I LAMF [E>MMdEd<A:](http://gmic.sourceforge.net/gimp.shtml) K@>S E> ?B<AB>K: I I KHI KBd ; BML d<HF I : <M>SE> ?B<AB>KMdEd<A: K@d LNKOHMK>

 $=$ BLBHGLI d $\triangle$ BE $\neq$ %,

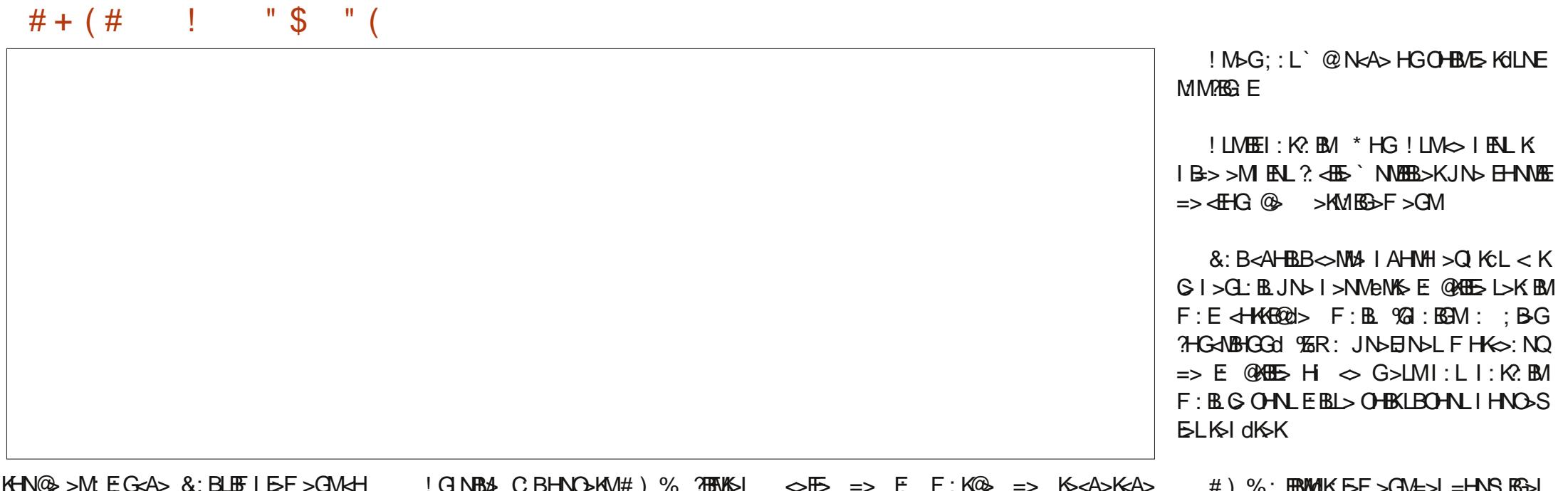

EHRSI: K=>LLNL: C><EHNNE<KRHG>G#)%<EBNdLNK.>I: BKINELNK (HHDN ` , NEL CB<EBNdLNK+' K-NO OB K-NO  $\rightarrow$  INK I: L = > O-KMOB  $\rightarrow$  ZG : EGM, : MA : L = \  $> MC B$ : MM3G=N %E?: NMJN: G=  $FeF > : O <$  $: EN$   $HFF > B$  = BN  $INKE$   $I : @$   $I$   $K$  $1:LF: E\Rightarrow INBL: G\Rightarrow \Rightarrow CEMH HWB$  $d = >d$   $\mathbb{B}: \mathbb{Q} = N$ : : L  $: G$  BLI: KFCNKSLI: K=d? NM ? BKS: EHKL<>LMESFHF>GN=>IKSG  $CB$  NO  $\mathbb{Z}$   $>$  GM  $\mathbb{E}$  MH  $\mathbb{E}$   $=$  N  $\vdots$  M  $\mathbb{A}$   $\mathbb{A}$   $\cdots$   $\mathbb{A}$   $\mathbb{A}$   $\mathbb{A}$   $\mathbb{A}$   $\mathbb{A}$   $\mathbb{A}$   $\mathbb{A}$   $\mathbb{A}$   $\mathbb{A}$   $\mathbb{A}$   $\mathbb{A}$   $\mathbb{A}$   $\mathbb{A}$   $\mathbb{A}$   $\mathbb{A}$   $\mathbb$ 

=> FEMASL @ GBNQ EGHEL CHASS = HG<

 $&=<<$  $B>$ LME  $?$ HG=: MANK>ME Kd=: <MANK  $>G$  <A $>$ ? =N "NE BK $E$  NG F $>F$  ; K $>$  $H?$  BBE = 1; NGWN > M ` L>L FHF > GNL ISKENL NG: KNEWS JNS OHNL IHNOSS := FBSKBBANWI KHGGBNNKDSK<HND

 $=$ BBBGLId $\triangle$ B $\geq$ #%,